<sup>ФИО: Алейник Ста**нирин И СТАРИСТВО СЕЛЬСКОГО ХОЗЯ**ЙСТВА РОССИЙСКОЙ ФЕДЕРАЦИИ</sup> Дата подписания:**ФЕДЕРАЛЬНО**Е ГОСУДАРСТВЕННОЕ БЮДЖЕТНОЕ ОБРАЗОВАТЕЛЬНОЕ Уникальный программный ключ:<br>5258223550ea9fWeb95BeaKLADLHALE RLLCLLLEDQ @FRA3QBAHИЯ «БЕЛГОРОДСКИЙ ГОСУДАРСТ-**ВЕННЫЙ АГРАРНЫЙ УНИВЕРСИТЕТ** Документ подписан простой электронной подписью Информация о владельце: Должность: Ректор 5258223550ea9fbeb2**5726a1609b644b53d8986ab6255891f288f915a1351fae** 

**имени В.Я.ГОРИНА»**

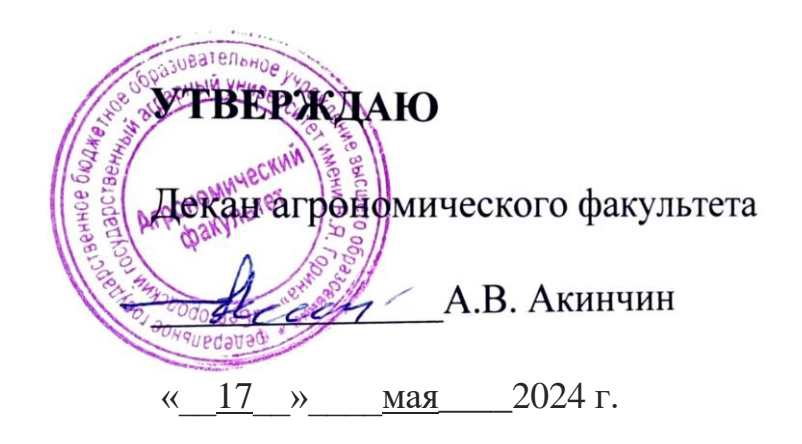

# **РАБОЧАЯ ПРОГРАММА ДИСЦИПЛИНЫ**

# **Рекультивация нарушенных земель**

Направление подготовки: **21.03.02 Землеустройство и кадастры**

Направленность (профиль): **Землеустройство**

Квалификация: **бакалавр**

Год начала подготовки: **2024**

Форма обучения**: очная, заочная**

Майский, 2024

Рабочая программа дисциплины (модуля) составлена с учетом требований:

- федерального государственного образовательного стандарта высшего образования по направлению подготовки 21.03.02 Землеустройства и кадастры, утвержденного приказом Министерства образования и науки РФ от 12 августа 2020 г. № 978;
- порядка организации и осуществления образовательной деятельности по образовательным программам высшего образования – программам бакалавриата, программам специалитета, программам магистратуры, утвержденного приказом Министерства образования и науки РФ от 06.04.2021 N<sup>o</sup> 245;
- профессионального стандарта «Специалист в сфере кадастрового учета и государственной регистрации прав», утвержденного Министерством труда и социальной защиты РФ от 12.10.2021 г. № 718н;
- профессионального стандарта «Специалист в области инженерногеодезических изысканий для градостроительной деятельности», утвержденного приказом Министерства труда и социальной защиты Российской Федерации от 21.10.2021 г. № 746н;
- профессионального стандарта «Градостроитель», утвержденного Министерством труда и социальной защиты РФ от 17.03.2016 г. № 110н;
- профессионального стандарта «Землеустроитель», утвержденного Министерством труда и социальной защиты РФ от 29.06.2021 г. № 434н.
- профессионального стандарта «Специалист по оказанию космических услуг на основе использования данных дистанционного зондирования Земли», утвержденного Министерством труда и социальной защиты РФ от 12.02.2018 г. № 73н.

**Составители:** кандидат с/х наук, доцент Сергеева В.А.

**Рассмотрена** на заседании методической комиссии агрономического факультета «03» мая 2024 г., протокол № 9

Председатель методической комиссии *Дитер Морозова* Т.С.

Руководитель основной профессиональной Мелентьев А. А. образовательной программы

### **1. Цель и задачи дисциплины.**

Целью освоения дисциплины «Рекультивация нарушенных земель**»**  является: дать студентам знания об общих вопросах организации работ по рекультивации, охране и обустройству нарушенных земель; усвоение теории и методов формирования биологических комплексов рекультивации, оказывающих положительное влияние на микроклимат различных ландшафтов, предотвращающих эрозионные процессы и повышающие биопродуктивность фитоценозов, что позволит научно обоснованно принимать проектные решения в современных условиях развития нарушенных территорий.

#### *1.2. Задачами изучения дисциплины является:*

- формирование знаний и умений в области рекультивации нарушенных земель;
- представить развернутую оценку нарушенных земель России;
- раскрыть основные этапы и стадии рекультивации природнотехногенных ландшафтов;
- формирование знаний и умений в области проведения подготовительного, технического этапа;
- ознакомление с использованием методов биологической рекультивации.
- дать научно-обоснованные мероприятия по рекультивации и охране различных категорий нарушенных земель и наметить пути их рационального использования

#### **II. МЕСТО ДИСЦИПЛИНЫ В СТРУКТУРЕ ОСНОВНОЙ ОБРАЗОВАТЕЛЬНОЙ ПРОГРАММЫ (ООП)**

2.1. Цикл (раздел) ООП, к которому относится дисциплина «Рекультивация нарушенных земель» входит в Модуль 1. «Самоорганизация и саморазвитие специалиста» профессионального цикла дисциплин ФГОС (Б1. В .03), позволяющих сформировать профессионально-личностные качества студентов по выбранному направлению, необходимые для решения задач профессиональной деятельности по направлению 21.03.02 Землеустройство и кадастры

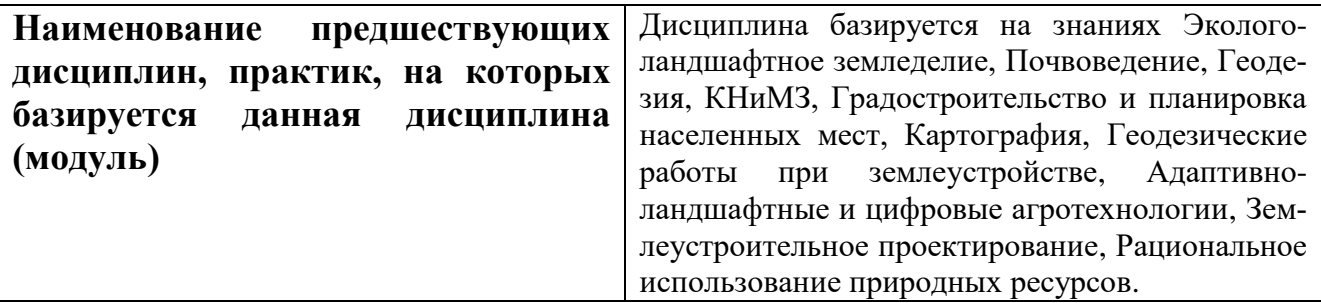

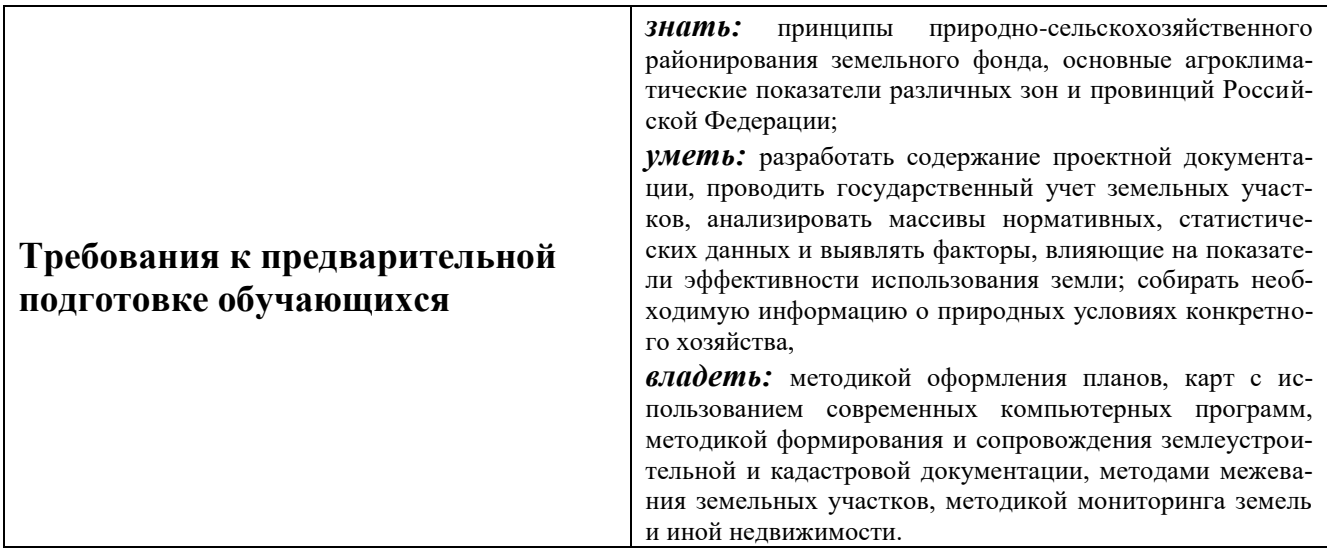

Дисциплина «*Рекультивация нарушенных земель*» является дисциплиной, изучающей комплекс работ, направленных на восстановление продуктивности и хозяйственной ценности земель, а также на улучшение условий окружающей среды, происхождение и развитие почв, формирование плодородия, исследует особенности строения, состава и свойств, их пространственное распределение на земном шаре.

С каждым годом во всем мире все большую опасность для природной среды приобретает промышленная деятельность человека, проявляющаяся главным образом в местах добычи полезных ископаемых, строительных материалов и торфа.

При правильной, своевременной технологии путем проведения рекультивации земель - возможно сохранить растительный и животный мир, чистоту воды и воздуха, в целом нормальное функционирование биосферы.

### **II. ПЕРЕЧЕНЬ ПЛАНИРУЕМЫХ РЕЗУЛЬТАТОВ ОБУЧЕНИЯ ПО ДИСЦИПЛИНЕ, СООТНЕСЕННЫХ С ПЛАНИРУЕМЫМИ РЕЗУЛЬ-ТАТАМИ ОСВОЕНИЯ ОБРАЗОВАТЕЛЬНОЙ ПРОГРАММЫ**

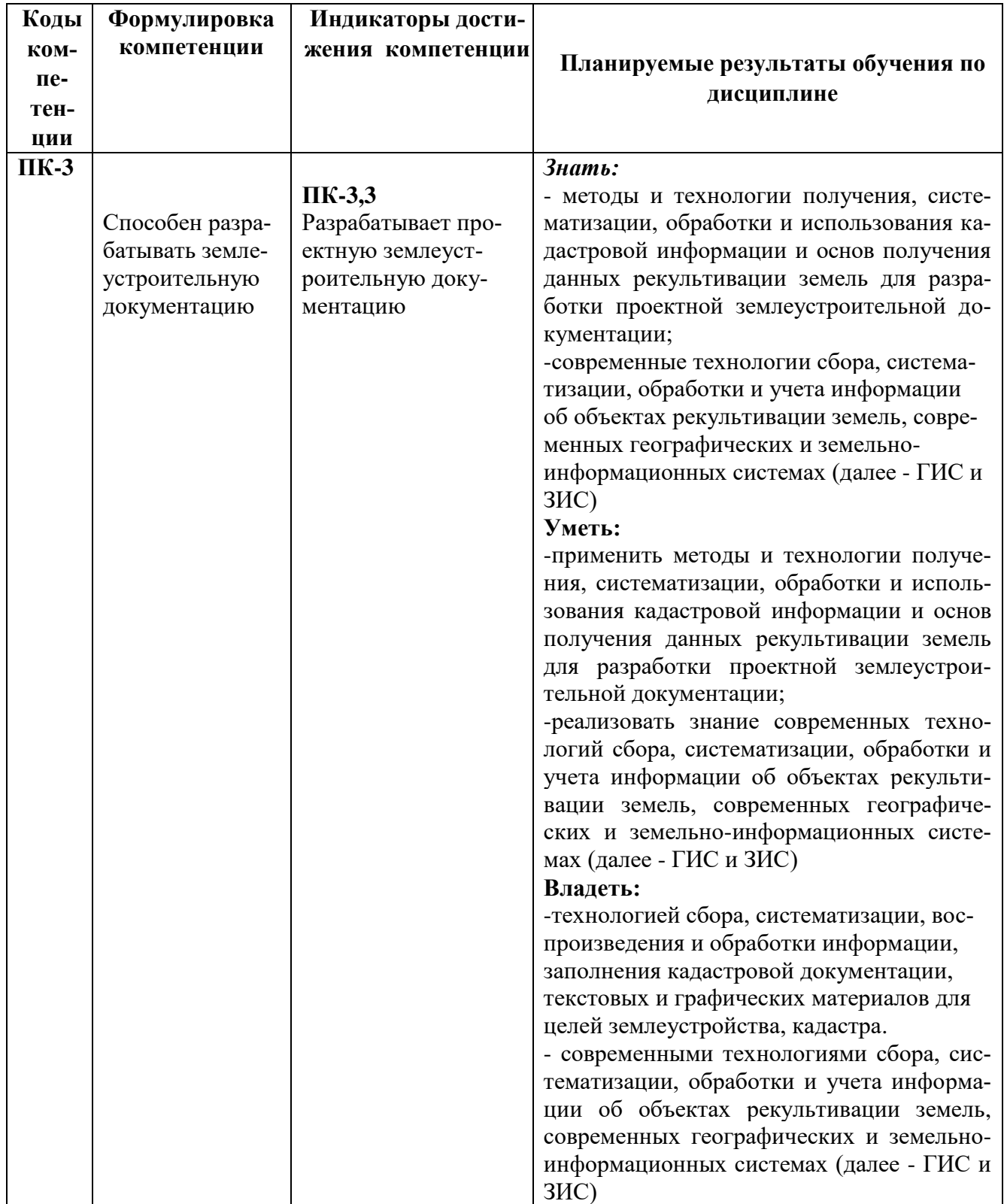

# **IV. ОБЪЕМ, СТРУКТУРА, СОДЕРЖАНИЕ ДИСЦИПЛИНЫ, ВИДЫ УЧЕБНОЙ РАБОТЫ И ФОРМЫ КОНТРОЛЯ ЗНАНИЙ**

Общая трудоемкость дисциплины составляет 3 зачетные единицы - 108 часов.

# **4.1. Распределение объема учебной работы по формам обучения**

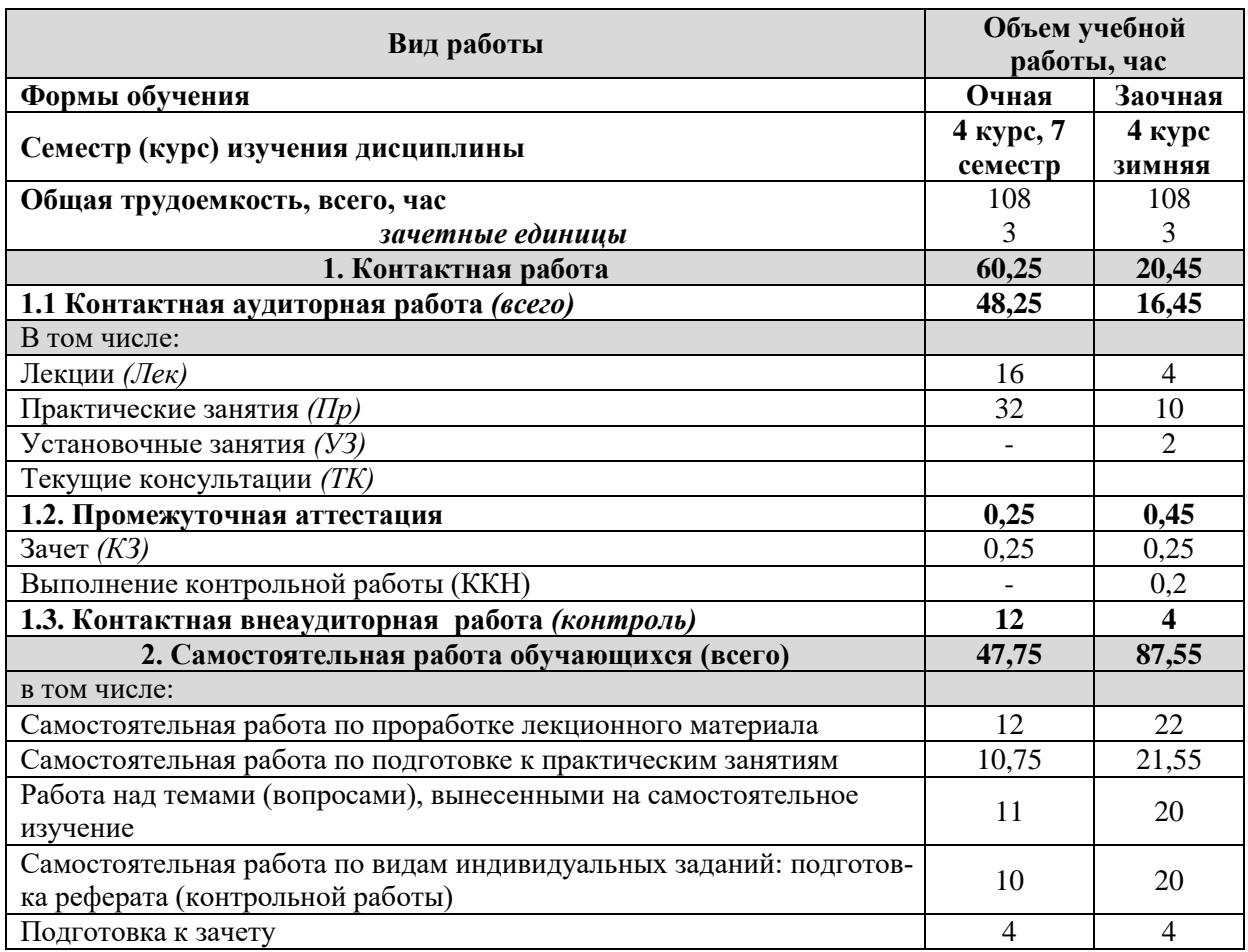

# **4.2 Общая структура дисциплины и виды учебной работы**

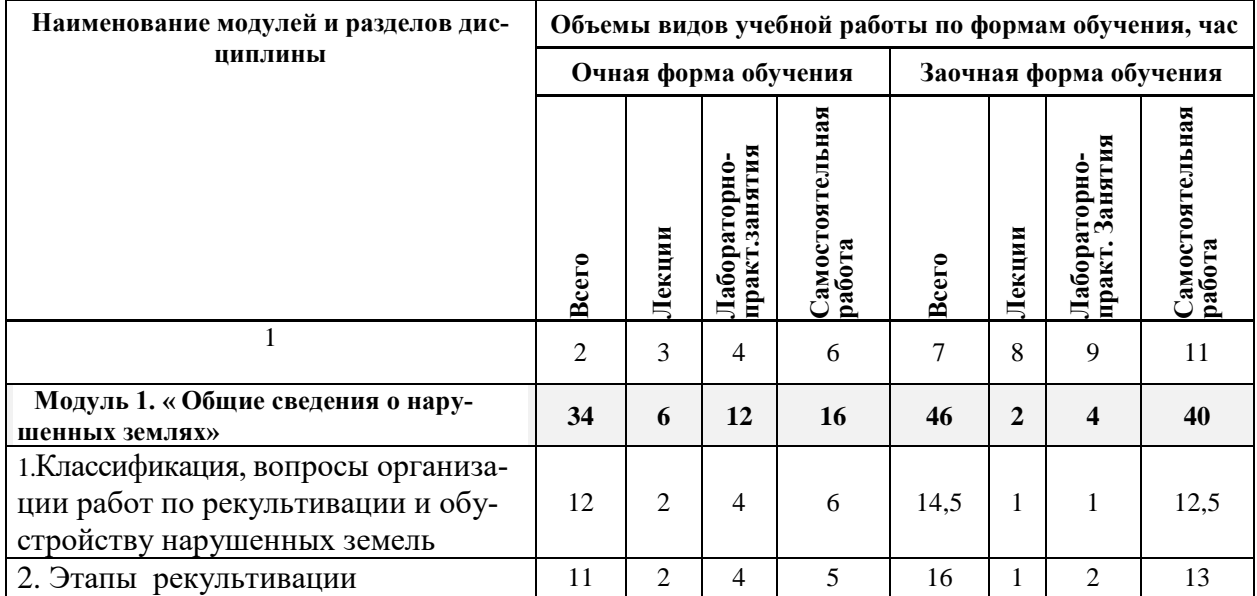

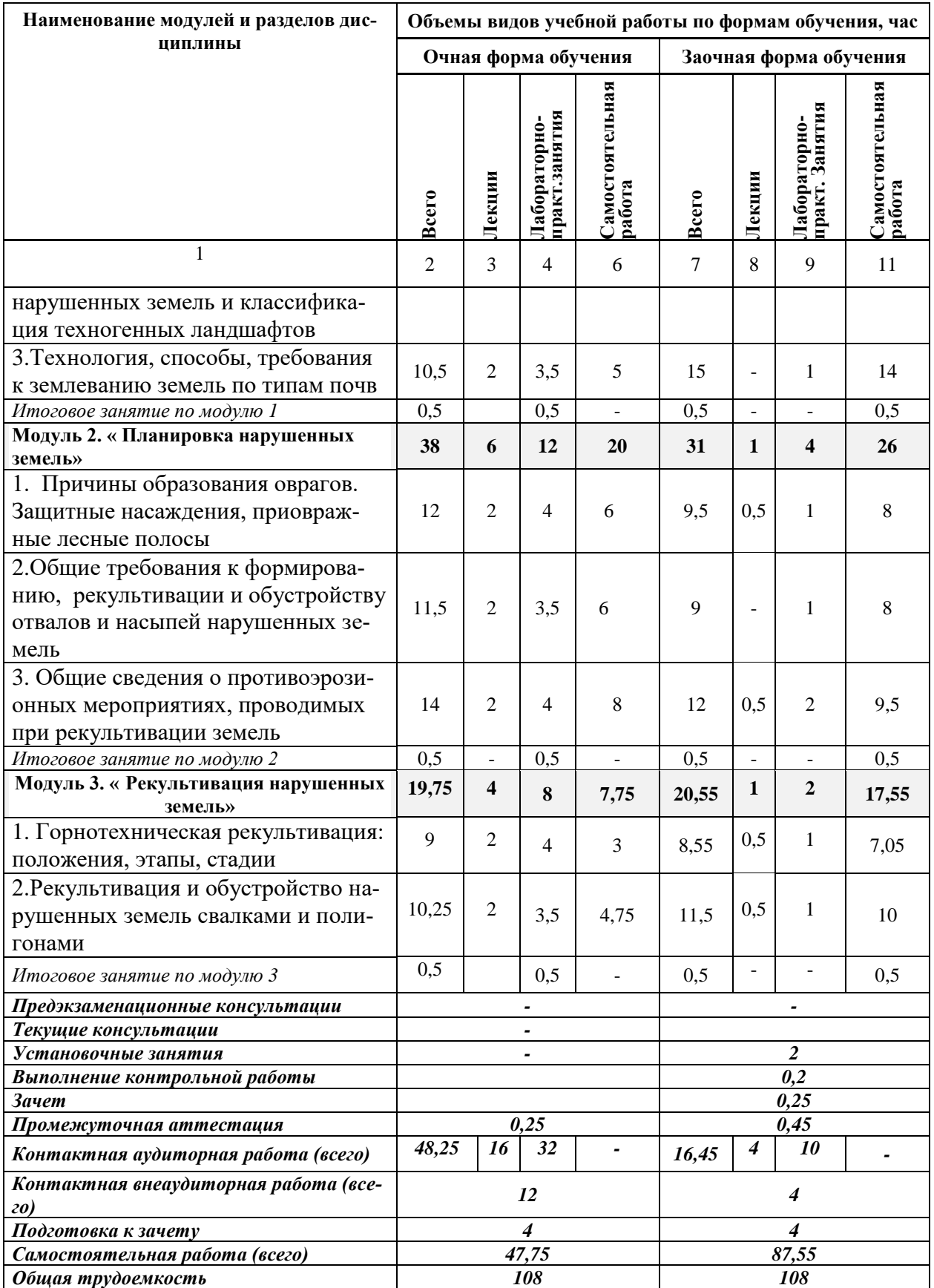

#### **4.3 Содержание дисциплины**

#### **Наименование и содержание модулей и разделов дисциплины**

 **Модуль 1. « Общие сведения о нарушенных землях»** 

**1.Классификация, вопросы организации работ по рекультивации и обустройству нарушенных земель**

1.1. Общие сведения о нарушенных землях и их рекультивации

1.2.Масштабы, нормативные документы, объекты, регламентирующие восстановление нарушенных земель

1.3.Краткая характеристика основных направлений возможных источников нарушенных земель

1.3.Общие вопросы организации работ по рекультивации и обустройству нарушенных земель

**2. Этапы рекультивации нарушенных земель и классификация техногенных ландшафтов**

2.1.Основные этапы рекультивации земель:

2.2.Техническая рекультивация, ее этапы и стадии

**2.2.** Вскрышные и вмещающие породы в зависимости от их физико-химических свойств и пригодности к биологическому освоению

2.4. Цель биологической рекультивации: *агротехнические мелиорации, химические мелиорации, структурны мелиорации*

2.5. Лесная, сельскохозяйственная рекультивация

2.6. Классификация техногенных форм рельефа.

2.7.Типы природно-техногенных ландшафтов

**2.8.** Отрицательные формы рельефа после открытых разработок

**2.9.** Техногенный рельеф речных долин

**3.Технология, способы, требования к землеванию земель по типам почв**

3.1.Что такое землевание земель и ее виды

Сплошное землевание

Выборочное землевание

Комплексное землевание

3.2 Требования к землеванию по типам почв

3.3.Землевание и ее методы, способы, направления

Основные направления работ при землевании (пескование, глинование, напластывание) 3.4Межгосударственный стандарт рекультивации земель

**Модуль 2. « Планировка нарушенных земель»**

**1. Причины образования оврагов. Защитные насаждения, приовражные лесные полосы**

1.1.Основные причины деградации ландшафтов Естественные и антропогенные ландшафты

Основные звенья гидрографической сета: лощина, ложбина, балка, долина рек

1.2. Понятие об овражной эрозии почвы

Основные стадии развития оврага.

Причины образования и особенности роста первичных оврагов

Причины образования и особенности роста вторичных (донных) оврагов

1.3.Прибалочные и приовражные лесные полосы

Защитные насаждения по откосам оврагов и берегам балок, донные насаждения

**2.Общие требования к формированию, рекультивации и обустройству отвалов и насыпей нарушенных земель**

#### **Наименование и содержание модулей и разделов дисциплины**

2.1. Причины и пути разрушения почв и почвенного покрова.

2.2.Основные этапы формирования отвалов и насыпей нарушенных земель

2.3 .Биологический этап рекультивации отвалов и насыпей

2.4.Видовой состав растений, приуроченный к отвалам вскрышных пород

2.5. Рекультивация и обустройство карьеров нерудных материалов при сухой выемке грунта

2.6.Рекультивация территории карьеров при лесохозяйственном направлении использования территорий

2.7. Рекультивация карьерных выемок и отвалов

2.8.Рекультивация гидроотвалов

**3. Общие сведения о противоэрозионных мероприятиях, проводимых при рекультивации земель**

3.1. Виды эрозионных процессов и эрозий

Группы противоэрозионных мероприятий

3.2. Система мероприятий по защите почв и поверхностей от ветровой эрозии

Противоэрозионная организация территорий

Агротехнический приемы защиты почв от эрозий

3.3 Лугомелиоративные приемы защиты почв от водной эрозии

Состав и нормы высева семян трав

склонов

Приемы противоэрозионного залужения склонов

Технология коренного улучшения нарушенного травяного покрова

Выращивание противоэрозионных лесных насаждений

**Модуль 3. « Рекультивация нарушенных земель»**

1. Горнотехническая рекультивация: положения, этапы, стадии

Требования к рекультивации земель, нарушенных горными работами

Требования к рекультивации земель, нарушенных при подземной разработке полезных ископаемых

Требования к рекультивации земель, нарушаемых при проведении геологоразведочных работ, бурении эксплуатационных скважин

2 Состав работ и требования к техническому этапу рекультивации земель в зависимости от направления рекультивации

Требования к рекультивации земель при сельскохозяйственном направлении

Требования к рекультивации земель при лесохозяйственном направлении

3.Биологическая горнотехническая рекультивация

Требования биологической рекультивации к горнотехнической рекультивации

Сельскохозяйственная рекультивация

Подбор культур-мелиорантов. Применение севооборотов

**2.Рекультивация и обустройство нарушенных земель свалками и полигонами**

2.1. Значение и образование свалок и полигонов ТББ

.Инфильтрация — ведущий фактор, влияющий на интенсивность протекания физикобиологических процессов в толще свалки

Схема миграции загрязняющих веществ от свалок

2.2.Рекультивация и обустройство полигонов ТБО

Защитные системы (экраны) для оснований полигонов, применяемые в различных странах

2.3.Биологический этап и схема рекультивации свалок и полигонов ТБО

#### **Наименование и содержание модулей и разделов дисциплины**

Рекомендуемые породы древесных и кустарниковых культур в зависимости от качества почвы рекультивируемого объекта

# **5.1. Формы контроля знаний, рейтинговая оценка и формируемые компетенции (очная форма обучения)**

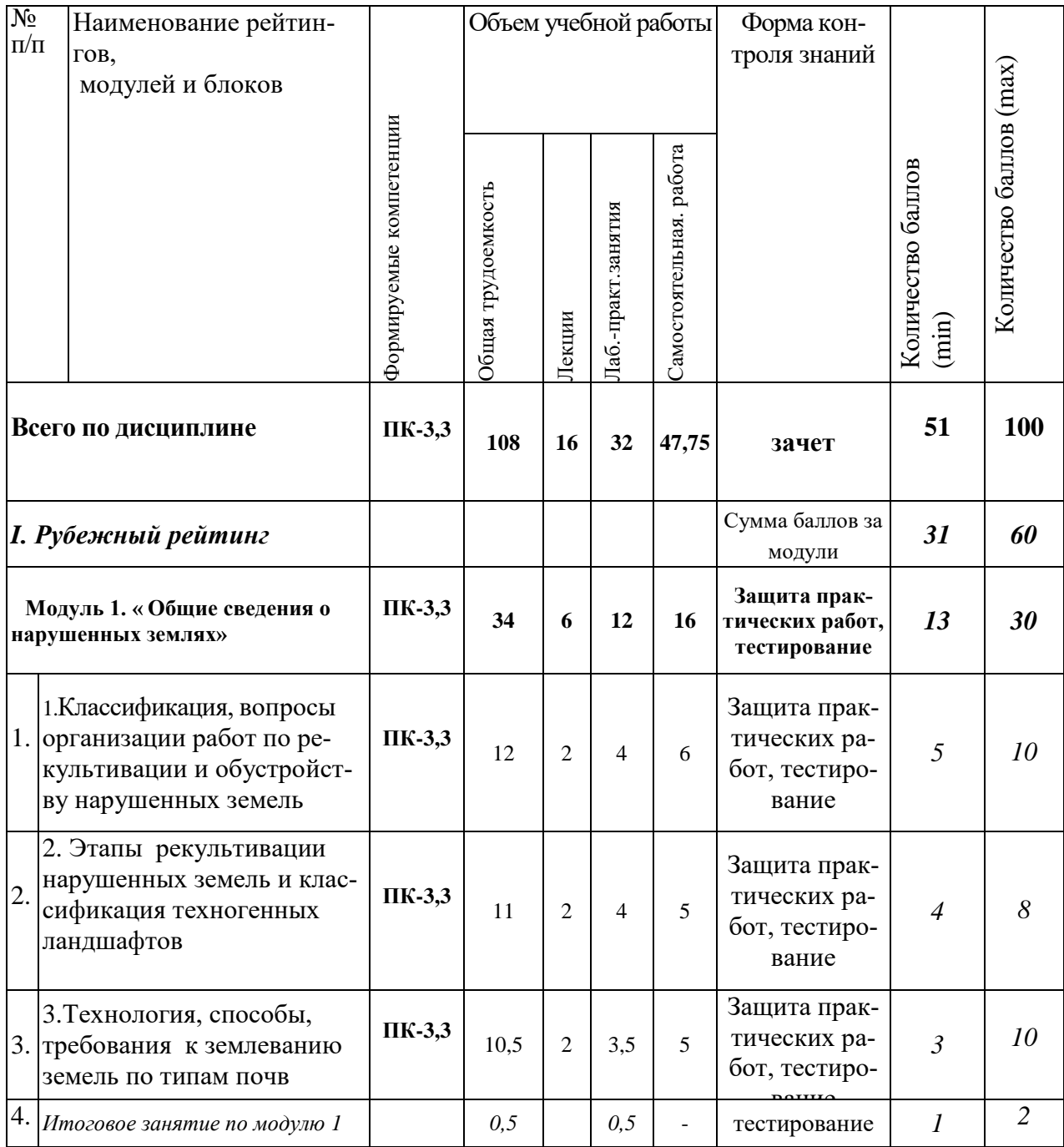

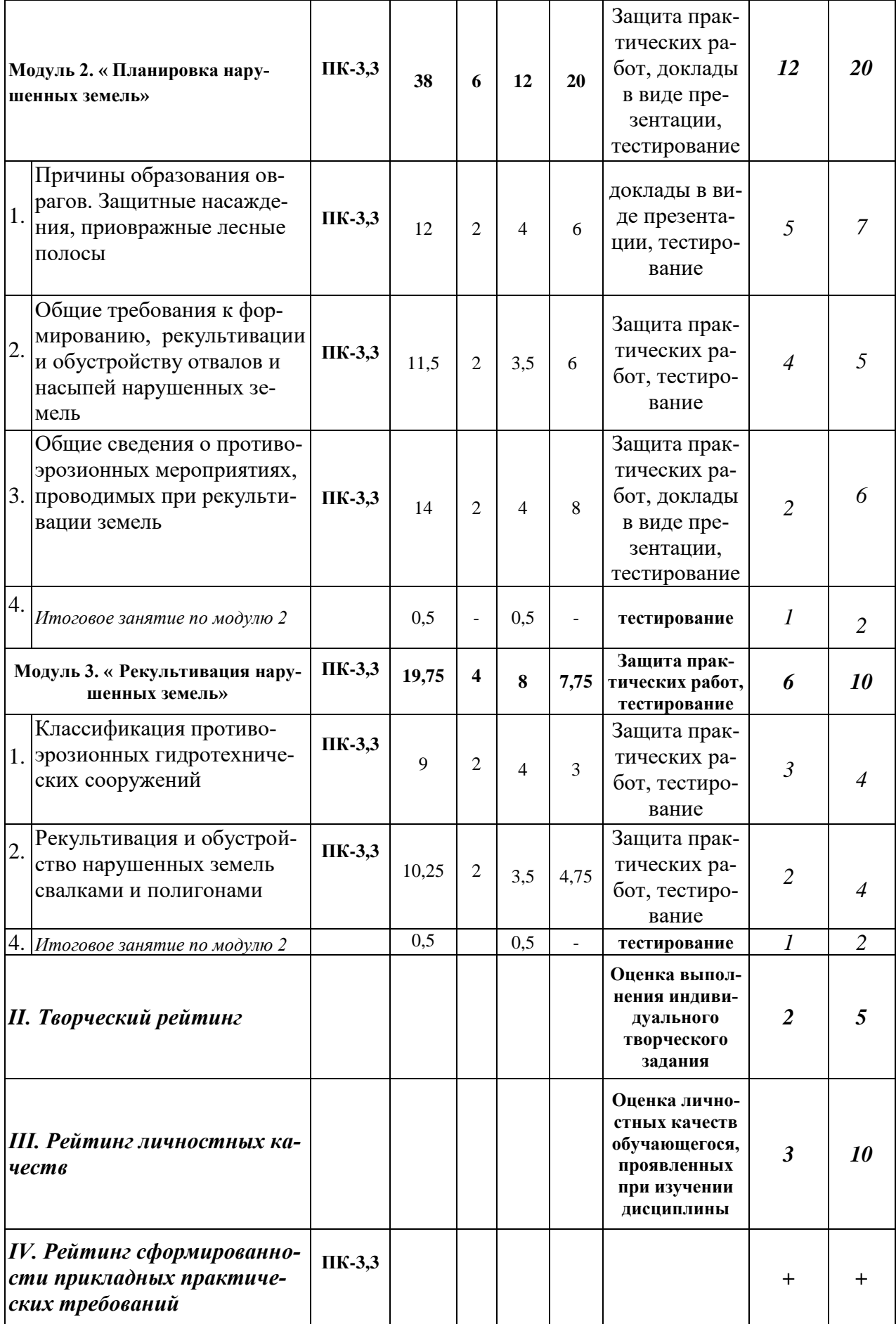

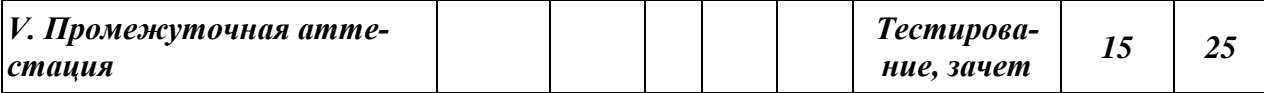

# *5.2. Оценка знаний обучающегося 5.2.1. Основные принципы рейтинговой оценки знаний*

 Оценка знаний по дисциплине осуществляется согласно положению «О балльно-рейтинговой системе оценки обучения в ФГБОУ ВО Белгородский ГАУ».

 Уровень развития компетенций оценивается с помощью рейтинговых баллов.

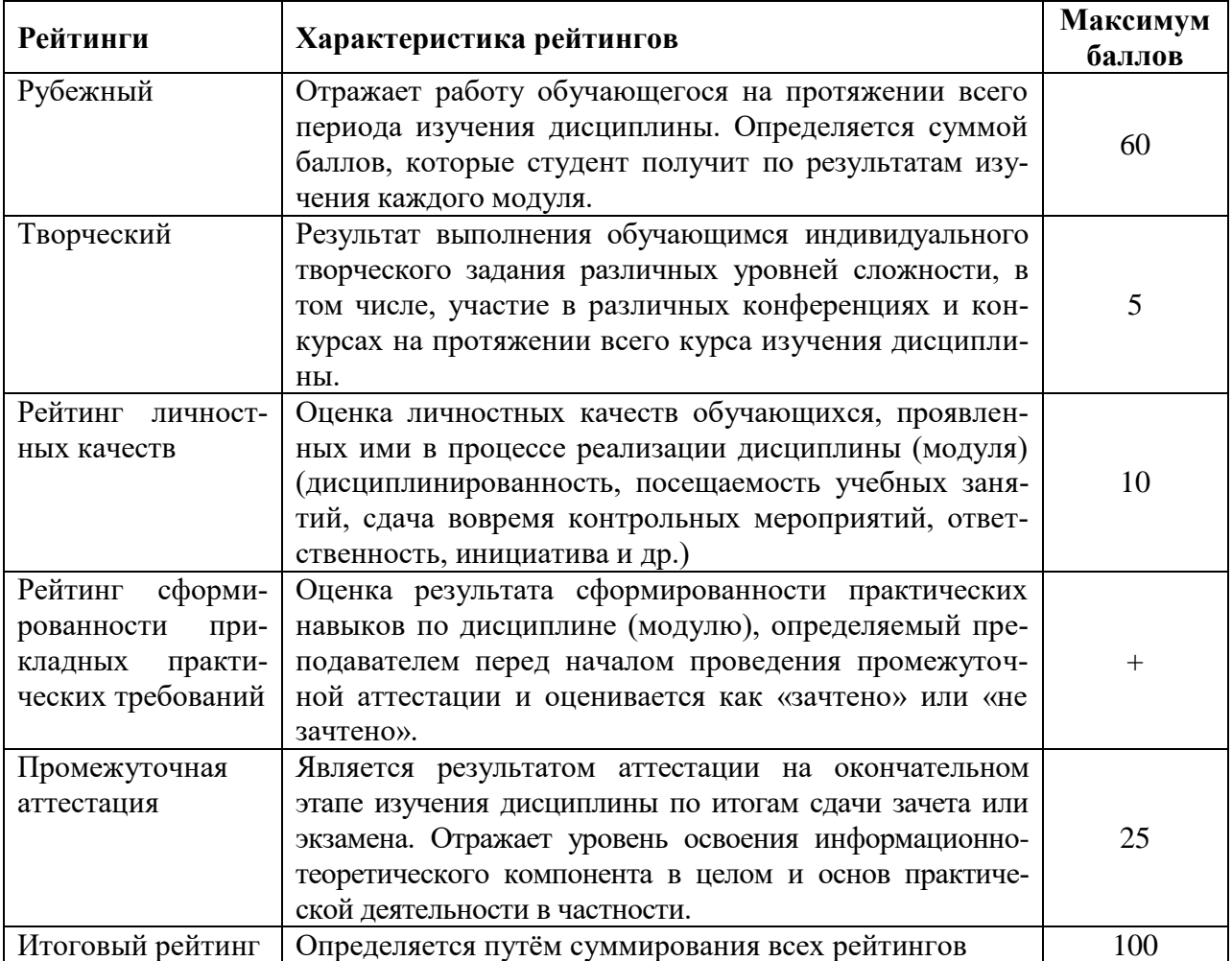

Итоговая оценка компетенций обучающегося осуществляется путѐм автоматического перевода баллов общего рейтинга в стандартные оценки.

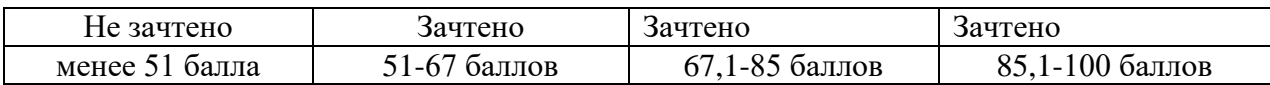

#### **5.2.2. Критерии оценки знаний обучающегося студента на зачете**

Оценка «зачтено» на зачете определяется на основании следующих критериев:

 обучающийся студент усвоил взаимосвязь основных понятий дисциплины и их значение для приобретаемой профессии, при этом проявил творческие способности в понимании, изложении и использовании учебнопрограммного материала;

 обучающийся студент демонстрирует полное знание учебнопрограммного материала, успешно выполнил предусмотренные в программе задания, усвоил основную литературу, рекомендованную в программе;

 обучающийся студент показал систематический характер знаний по дисциплине и способность к их самостоятельному пополнению и обновлению в ходе дальнейшей учебной работы и профессиональной деятельности.

Оценка «не зачтено» определяется на основании следующих критериев:

 обучающийся студент допускает грубые ошибки в ответе и при выполнении заданий, при этом не обладает необходимыми знаниями для их устранения под руководством преподавателя;

 обучающийся студент демонстрирует проблемы в знаниях основного учебно-программного материала, допускает принципиальные ошибки в выполнении предусмотренных программой заданий;

 обучающийся студент не может продолжать обучение или приступить к профессиональной деятельности по окончании вуза без дополнительных занятий по соответствующей дисциплине.

#### **VI. УЧЕБНО-МЕТОДИЧЕСКОЕ И ИНФОРМАЦИОННОЕ ОБЕСПЕЧЕНИЕ ДИС-ЦИПЛИНЫ**

# **6.1. Основная учебная литература**

1.Голованов, А. И. Рекультивация нарушенных земель: учебник / А. И. Голованов, Ф. М. Зимин, В. И. Сметанин. — 2-е изд., испр. и доп. — Санкт-Петербург: Лань, 2022. — 336 с. — ISBN 978-5-8114-1808-4. — Текст: электронный // Лань: электронно-библиотечная система. — URL: <https://e.lanbook.com/book/211925>

2.Васильченко, А. В. Рекультивация нарушенных земель: учебное пособие / А. В. Васильченко. — Оренбур: ОГУ, [б. г.]. — Часть 1 — 2017. — 230 с. — ISBN 978-5-7410-1816-3. — Текст: электронный // Лань : электроннобиблиотечная система. — URL:<https://e.lanbook.com/book/>

3[.Котлярова, Е. Г.](http://lib.belgau.edu.ru/cgi-bin/irbis64r_15/cgiirbis_64.exe?LNG=&Z21ID=132913380669182619&I21DBN=BOOKS&P21DBN=BOOKS&S21STN=1&S21REF=3&S21FMT=fullwebr&C21COM=S&S21CNR=10&S21P01=0&S21P02=1&S21P03=A=&S21STR=%D0%9A%D0%BE%D1%82%D0%BB%D1%8F%D1%80%D0%BE%D0%B2%D0%B0%2C%20%D0%95%2E%20%D0%93%2E) Противоэрозионная организация территории [Электронный ресурс] : учебное пособие для направления подготовки 21.03.02 - "Землеустройство и кадастры". Квалификация (степень) - бакалавр / Е. Г. Котлярова; Белгородский ГАУ. - Белгород: Белгородский ГАУ, 2017. - 177 с. — Режим доступа: [http://lib.belgau.edu.ru/cgi](http://lib.belgau.edu.ru/cgi-bin/irbis64r_15/cgiirbis_64.exe?LNG=&C21COM=F&I21DBN=BOOKS_READER&P21DBN=BOOKS&Z21ID=132913380669182619&Image_file_name=Only%5Fin%5FEC%5CKotlyarova%5FProtivoeroz%5Forg%5Fterrit%5FU%2Epos%5Fbak%2Epdf&mfn=52569&FT_REQUEST=&CODE=177&PAGE=1)[bin/irbis64r\\_15/cgiirbis\\_64.exe?LNG=&C21COM=F&I21DBN=BOOKS\\_READ](http://lib.belgau.edu.ru/cgi-bin/irbis64r_15/cgiirbis_64.exe?LNG=&C21COM=F&I21DBN=BOOKS_READER&P21DBN=BOOKS&Z21ID=132913380669182619&Image_file_name=Only%5Fin%5FEC%5CKotlyarova%5FProtivoeroz%5Forg%5Fterrit%5FU%2Epos%5Fbak%2Epdf&mfn=52569&FT_REQUEST=&CODE=177&PAGE=1) ER&P21DBN=BOOKS&Z21ID=132913380669182619&Image file name=Only

%5Fin%5FEC%5CKotlyarova%5FProtivoeroz%5Forg%5Fterrit%5FU%2Epos%5 Fbak%2Epdf&mfn=52569&FT\_REQUEST=&CODE=177&PAGE=1

4.Сергеева, В. А**.** Восстановление нарушенных земель территорий [Электронный ресурс]: учебное пособие для студентов агрономического факультета по специальности 120301.65 "Землеустройство" / В. А. Сергеева, Н. В. Ширина; Белгородский ГАУ. - Белгород: БелГСХА им В.Я. Горина, 2013. - 170 с. — Режим доступа: [http://lib.belgau.edu.ru/cgi](http://lib.belgau.edu.ru/cgi-bin/irbis64r_15/cgiirbis_64.exe?LNG=&C21COM=F&I21DBN=BOOKS_READER&P21DBN=BOOKS&Z21ID=192714360189162713&Image_file_name=Akt%5F534%5CSergeevaV%2EA%2EVosstanovlenie%5Fnarushennyih%5Fzemel%5Fterritoriy%2Epdf&mfn=52196&FT_REQUEST=&CODE=170&PAGE=1)[bin/irbis64r\\_15/cgiirbis\\_64.exe?LNG=&C21COM=F&I21DBN=BOOKS\\_READ](http://lib.belgau.edu.ru/cgi-bin/irbis64r_15/cgiirbis_64.exe?LNG=&C21COM=F&I21DBN=BOOKS_READER&P21DBN=BOOKS&Z21ID=192714360189162713&Image_file_name=Akt%5F534%5CSergeevaV%2EA%2EVosstanovlenie%5Fnarushennyih%5Fzemel%5Fterritoriy%2Epdf&mfn=52196&FT_REQUEST=&CODE=170&PAGE=1) [ER&P21DBN=BOOKS&Z21ID=192714360189162713&Image\\_file\\_name=Akt%](http://lib.belgau.edu.ru/cgi-bin/irbis64r_15/cgiirbis_64.exe?LNG=&C21COM=F&I21DBN=BOOKS_READER&P21DBN=BOOKS&Z21ID=192714360189162713&Image_file_name=Akt%5F534%5CSergeevaV%2EA%2EVosstanovlenie%5Fnarushennyih%5Fzemel%5Fterritoriy%2Epdf&mfn=52196&FT_REQUEST=&CODE=170&PAGE=1) [5F534%5CSergeevaV%2EA%2EVosstanovlenie%5Fnarushennyih%5Fzemel%5F](http://lib.belgau.edu.ru/cgi-bin/irbis64r_15/cgiirbis_64.exe?LNG=&C21COM=F&I21DBN=BOOKS_READER&P21DBN=BOOKS&Z21ID=192714360189162713&Image_file_name=Akt%5F534%5CSergeevaV%2EA%2EVosstanovlenie%5Fnarushennyih%5Fzemel%5Fterritoriy%2Epdf&mfn=52196&FT_REQUEST=&CODE=170&PAGE=1) [territoriy%2Epdf&mfn=52196&FT\\_REQUEST=&CODE=170&PAGE=1](http://lib.belgau.edu.ru/cgi-bin/irbis64r_15/cgiirbis_64.exe?LNG=&C21COM=F&I21DBN=BOOKS_READER&P21DBN=BOOKS&Z21ID=192714360189162713&Image_file_name=Akt%5F534%5CSergeevaV%2EA%2EVosstanovlenie%5Fnarushennyih%5Fzemel%5Fterritoriy%2Epdf&mfn=52196&FT_REQUEST=&CODE=170&PAGE=1)

5 Сергеева В.А. Рекультивация нарушенных земель. Учебно-методическое пособие для студентов направления 21.03.02 «Землеустройство и кадастры» Сергеевой В.А., Мелентьев А.А., Котлярова Е.Г. Белгородский ГАУ. - Белгород: БелГСХА им В.Я. Горина, 2023. - 170 с.

### **6***.2. Дополнительная литература*

1.Голованов, А.И. Рекультивация нарушенных земель [Электронный ресурс]: учебник / А.И. Голованов, Ф.М. Зимин, В.И. Сметанин ; под ред. Голованова А.И. — Электрон. дан. — Санкт-Петербург : Лань, 2015. — 336 с. — Режим доступа:<https://e.lanbook.com/book/60650>

2.Ступин, Д.Ю. Загрязнение почв и новейшие технологии их восстановления [Электронный ресурс] : учебное пособие / Д.Ю. Ступин. — Электрон. дан. — Санкт-Петербург : Лань, 2009. — 432 с. — Режим доступа: <https://e.lanbook.com/book/387>

3[.Чурсин, А. И.](http://lib.belgau.edu.ru/cgi-bin/irbis64r_15/cgiirbis_64.exe?LNG=&Z21ID=172118380669102110&I21DBN=BOOKS&P21DBN=BOOKS&S21STN=1&S21REF=1&S21FMT=fullwebr&C21COM=S&S21CNR=10&S21P01=0&S21P02=1&S21P03=A=&S21STR=%D0%A7%D1%83%D1%80%D1%81%D0%B8%D0%BD%2C%20%D0%90%2E%20%D0%98%2E) Противоэрозионная организация территории : учебное пособие / А. И. Чурсин, А. А. Мелентьев, Е. В. Серикова ; БелГСХА им. В.Я. Горина. - Майский : Изд-во БелГСХА им. В.Я. Горина, 2014. - 77 с. — Режим доступа: [http://lib.belgau.edu.ru/cgi-](http://lib.belgau.edu.ru/cgi-bin/irbis64r_15/cgiirbis_64.exe?LNG=&C21COM=F&I21DBN=BOOKS_READER&P21DBN=BOOKS&Z21ID=172118380669102110&Image_file_name=Okt%5F2014%5CChursinA%2EI%2EProtivoerozionnaya%5Forganizatsiya%5Fterritorii%2EUchebno%2Dmetodichesko%5F%20posobie%2Epdf&mfn=52131&FT_REQUEST=&CODE=77&PAGE=1)

[bin/irbis64r\\_15/cgiirbis\\_64.exe?LNG=&C21COM=F&I21DBN=BOOKS\\_READ](http://lib.belgau.edu.ru/cgi-bin/irbis64r_15/cgiirbis_64.exe?LNG=&C21COM=F&I21DBN=BOOKS_READER&P21DBN=BOOKS&Z21ID=172118380669102110&Image_file_name=Okt%5F2014%5CChursinA%2EI%2EProtivoerozionnaya%5Forganizatsiya%5Fterritorii%2EUchebno%2Dmetodichesko%5F%20posobie%2Epdf&mfn=52131&FT_REQUEST=&CODE=77&PAGE=1) [ER&P21DBN=BOOKS&Z21ID=172118380669102110&Image\\_file\\_name=Okt%](http://lib.belgau.edu.ru/cgi-bin/irbis64r_15/cgiirbis_64.exe?LNG=&C21COM=F&I21DBN=BOOKS_READER&P21DBN=BOOKS&Z21ID=172118380669102110&Image_file_name=Okt%5F2014%5CChursinA%2EI%2EProtivoerozionnaya%5Forganizatsiya%5Fterritorii%2EUchebno%2Dmetodichesko%5F%20posobie%2Epdf&mfn=52131&FT_REQUEST=&CODE=77&PAGE=1) [5F2014%5CChursinA%2EI%2EProtivoerozionnaya%5Forganizatsiya%5Fterritori](http://lib.belgau.edu.ru/cgi-bin/irbis64r_15/cgiirbis_64.exe?LNG=&C21COM=F&I21DBN=BOOKS_READER&P21DBN=BOOKS&Z21ID=172118380669102110&Image_file_name=Okt%5F2014%5CChursinA%2EI%2EProtivoerozionnaya%5Forganizatsiya%5Fterritorii%2EUchebno%2Dmetodichesko%5F%20posobie%2Epdf&mfn=52131&FT_REQUEST=&CODE=77&PAGE=1) [i%2EUchebno%2Dmetodichesko%5F%20posobie%2Epdf&mfn=52131&FT\\_RE](http://lib.belgau.edu.ru/cgi-bin/irbis64r_15/cgiirbis_64.exe?LNG=&C21COM=F&I21DBN=BOOKS_READER&P21DBN=BOOKS&Z21ID=172118380669102110&Image_file_name=Okt%5F2014%5CChursinA%2EI%2EProtivoerozionnaya%5Forganizatsiya%5Fterritorii%2EUchebno%2Dmetodichesko%5F%20posobie%2Epdf&mfn=52131&FT_REQUEST=&CODE=77&PAGE=1) [QUEST=&CODE=77&PAGE=1](http://lib.belgau.edu.ru/cgi-bin/irbis64r_15/cgiirbis_64.exe?LNG=&C21COM=F&I21DBN=BOOKS_READER&P21DBN=BOOKS&Z21ID=172118380669102110&Image_file_name=Okt%5F2014%5CChursinA%2EI%2EProtivoerozionnaya%5Forganizatsiya%5Fterritorii%2EUchebno%2Dmetodichesko%5F%20posobie%2Epdf&mfn=52131&FT_REQUEST=&CODE=77&PAGE=1)

4Сергеева В.А Мониторинг земель РФ: учебное пособие (курс лекций) / Сергеева В.А., Акупиян Т.Н., Ширина Н.В. - Белгород: Белгород: изд-во БелГС-ХА им. В.Я. Горина, 2012.- 120 с. Электронный ресурс; режим доступа: [\(http://lib.belgau.edu.ru/cgi-](http://lib.belgau.edu.ru/cgi-bin/irbis64r_15/cgiirbis_64.exe?LNG=&C21COM=F&I21DBN=BOOKS_READER&P21DBN=BOOKS&Z21ID=18463004404313341416&Image_file_name=Akt%5F534%5CSergeevaV%2EA%2EMonitoring%5Fzemel%5FRF%2Epdf&mfn=52224&FT_REQUEST=%D0%9C%D0%BE%D0%BD%D0%B8%D1%82%D0%BE%D1%80%D0%B8%D0%BD%D0%B3%20%D0%B7%D0%B5%D0%BC%D0%B5%D0%BB%D1%8C%20%D0%A0%D0%A4&CODE=119&PAGE=1)

[bin/irbis64r\\_15/cgiirbis\\_64.exe?LNG=&C21COM=F&I21DBN=BOOKS\\_READ](http://lib.belgau.edu.ru/cgi-bin/irbis64r_15/cgiirbis_64.exe?LNG=&C21COM=F&I21DBN=BOOKS_READER&P21DBN=BOOKS&Z21ID=18463004404313341416&Image_file_name=Akt%5F534%5CSergeevaV%2EA%2EMonitoring%5Fzemel%5FRF%2Epdf&mfn=52224&FT_REQUEST=%D0%9C%D0%BE%D0%BD%D0%B8%D1%82%D0%BE%D1%80%D0%B8%D0%BD%D0%B3%20%D0%B7%D0%B5%D0%BC%D0%B5%D0%BB%D1%8C%20%D0%A0%D0%A4&CODE=119&PAGE=1) [ER&P21DBN=BOOKS&Z21ID=18463004404313341416&Image\\_file\\_name=Ak](http://lib.belgau.edu.ru/cgi-bin/irbis64r_15/cgiirbis_64.exe?LNG=&C21COM=F&I21DBN=BOOKS_READER&P21DBN=BOOKS&Z21ID=18463004404313341416&Image_file_name=Akt%5F534%5CSergeevaV%2EA%2EMonitoring%5Fzemel%5FRF%2Epdf&mfn=52224&FT_REQUEST=%D0%9C%D0%BE%D0%BD%D0%B8%D1%82%D0%BE%D1%80%D0%B8%D0%BD%D0%B3%20%D0%B7%D0%B5%D0%BC%D0%B5%D0%BB%D1%8C%20%D0%A0%D0%A4&CODE=119&PAGE=1) [t%5F534%5CSergeevaV%2EA%2EMonitoring%5Fzemel%5FRF%2Epdf&mfn=5](http://lib.belgau.edu.ru/cgi-bin/irbis64r_15/cgiirbis_64.exe?LNG=&C21COM=F&I21DBN=BOOKS_READER&P21DBN=BOOKS&Z21ID=18463004404313341416&Image_file_name=Akt%5F534%5CSergeevaV%2EA%2EMonitoring%5Fzemel%5FRF%2Epdf&mfn=52224&FT_REQUEST=%D0%9C%D0%BE%D0%BD%D0%B8%D1%82%D0%BE%D1%80%D0%B8%D0%BD%D0%B3%20%D0%B7%D0%B5%D0%BC%D0%B5%D0%BB%D1%8C%20%D0%A0%D0%A4&CODE=119&PAGE=1) [2224&FT\\_REQUEST=%D0%9C%D0%BE%D0%BD%D0%B8%D1%82%D0%](http://lib.belgau.edu.ru/cgi-bin/irbis64r_15/cgiirbis_64.exe?LNG=&C21COM=F&I21DBN=BOOKS_READER&P21DBN=BOOKS&Z21ID=18463004404313341416&Image_file_name=Akt%5F534%5CSergeevaV%2EA%2EMonitoring%5Fzemel%5FRF%2Epdf&mfn=52224&FT_REQUEST=%D0%9C%D0%BE%D0%BD%D0%B8%D1%82%D0%BE%D1%80%D0%B8%D0%BD%D0%B3%20%D0%B7%D0%B5%D0%BC%D0%B5%D0%BB%D1%8C%20%D0%A0%D0%A4&CODE=119&PAGE=1) [BE%D1%80%D0%B8%D0%BD%D0%B3%20%D0%B7%D0%B5%D0%BC%D](http://lib.belgau.edu.ru/cgi-bin/irbis64r_15/cgiirbis_64.exe?LNG=&C21COM=F&I21DBN=BOOKS_READER&P21DBN=BOOKS&Z21ID=18463004404313341416&Image_file_name=Akt%5F534%5CSergeevaV%2EA%2EMonitoring%5Fzemel%5FRF%2Epdf&mfn=52224&FT_REQUEST=%D0%9C%D0%BE%D0%BD%D0%B8%D1%82%D0%BE%D1%80%D0%B8%D0%BD%D0%B3%20%D0%B7%D0%B5%D0%BC%D0%B5%D0%BB%D1%8C%20%D0%A0%D0%A4&CODE=119&PAGE=1) [0%B5%D0%BB%D1%8C%20%D0%A0%D0%A4&CODE=119&PAGE=1](http://lib.belgau.edu.ru/cgi-bin/irbis64r_15/cgiirbis_64.exe?LNG=&C21COM=F&I21DBN=BOOKS_READER&P21DBN=BOOKS&Z21ID=18463004404313341416&Image_file_name=Akt%5F534%5CSergeevaV%2EA%2EMonitoring%5Fzemel%5FRF%2Epdf&mfn=52224&FT_REQUEST=%D0%9C%D0%BE%D0%BD%D0%B8%D1%82%D0%BE%D1%80%D0%B8%D0%BD%D0%B3%20%D0%B7%D0%B5%D0%BC%D0%B5%D0%BB%D1%8C%20%D0%A0%D0%A4&CODE=119&PAGE=1) )

# **6.2.1. Периодические издания**

1. Вестник Росреестра (Кадастровый вестник): информ.-аналит. журн. / официальное издание Федеральной службы государственной регистрации, кадастра и картографии. Режим доступа:https://rosreestr.ru/site/press/pechatnyeizdaniya/zhurnal-vestnik-rosreestra/

2. Землеустройство, кадастр и мониторинг земель: информ.-аналит. журн. / Издательский Дом «ПАНОРАМА». Режим доступа:http://panor.ru/magazines/zemleustroystvo-kadastr-i-monitoringzemel/numbers/

### **6.3. Учебно-методическое обеспечение самостоятельной работы обучающихся по дисциплине**

Самостоятельная работа студентов заключается в инициативном поиске информации о наиболее актуальных проблемах, которые имеют большое практическое значение и являются предметом научных дискуссий в рамках изучаемой дисциплины.

Самостоятельная работа планируется в соответствии с календарными планами рабочей программы по дисциплине и в методическом единстве с тематикой учебных аудиторных занятий.

#### **6.3.1. Методические указания по освоению дисциплины**

**1.**Сергеева, В. А**.** Восстановление нарушенных земель территорий [Электронный ресурс]: учебное пособие для студентов агрономического факультета по специальности 120301.65 "Землеустройство" / В. А. Сергеева, Н. В. Ширина: Белгородский ГАУ. - Белгород : БелГСХА им В.Я. Горина, 2013. - 170 с. — Режим доступа: [http://lib.belgau.edu.ru/cgi](http://lib.belgau.edu.ru/cgi-bin/irbis64r_15/cgiirbis_64.exe?LNG=&C21COM=F&I21DBN=BOOKS_READER&P21DBN=BOOKS&Z21ID=192714360189162713&Image_file_name=Akt%5F534%5CSergeevaV%2EA%2EVosstanovlenie%5Fnarushennyih%5Fzemel%5Fterritoriy%2Epdf&mfn=52196&FT_REQUEST=&CODE=170&PAGE=1)[bin/irbis64r\\_15/cgiirbis\\_64.exe?LNG=&C21COM=F&I21DBN=BOOKS\\_READ](http://lib.belgau.edu.ru/cgi-bin/irbis64r_15/cgiirbis_64.exe?LNG=&C21COM=F&I21DBN=BOOKS_READER&P21DBN=BOOKS&Z21ID=192714360189162713&Image_file_name=Akt%5F534%5CSergeevaV%2EA%2EVosstanovlenie%5Fnarushennyih%5Fzemel%5Fterritoriy%2Epdf&mfn=52196&FT_REQUEST=&CODE=170&PAGE=1) [ER&P21DBN=BOOKS&Z21ID=192714360189162713&Image\\_file\\_name=Akt%](http://lib.belgau.edu.ru/cgi-bin/irbis64r_15/cgiirbis_64.exe?LNG=&C21COM=F&I21DBN=BOOKS_READER&P21DBN=BOOKS&Z21ID=192714360189162713&Image_file_name=Akt%5F534%5CSergeevaV%2EA%2EVosstanovlenie%5Fnarushennyih%5Fzemel%5Fterritoriy%2Epdf&mfn=52196&FT_REQUEST=&CODE=170&PAGE=1) [5F534%5CSergeevaV%2EA%2EVosstanovlenie%5Fnarushennyih%5Fzemel%5F](http://lib.belgau.edu.ru/cgi-bin/irbis64r_15/cgiirbis_64.exe?LNG=&C21COM=F&I21DBN=BOOKS_READER&P21DBN=BOOKS&Z21ID=192714360189162713&Image_file_name=Akt%5F534%5CSergeevaV%2EA%2EVosstanovlenie%5Fnarushennyih%5Fzemel%5Fterritoriy%2Epdf&mfn=52196&FT_REQUEST=&CODE=170&PAGE=1) [territoriy%2Epdf&mfn=52196&FT\\_REQUEST=&CODE=170&PAGE=1](http://lib.belgau.edu.ru/cgi-bin/irbis64r_15/cgiirbis_64.exe?LNG=&C21COM=F&I21DBN=BOOKS_READER&P21DBN=BOOKS&Z21ID=192714360189162713&Image_file_name=Akt%5F534%5CSergeevaV%2EA%2EVosstanovlenie%5Fnarushennyih%5Fzemel%5Fterritoriy%2Epdf&mfn=52196&FT_REQUEST=&CODE=170&PAGE=1) 2.Ширина Н.В, Сергеева В.А. Мониторинг природных ресурсов: Учебное пособие. - Белгород: Изд-во Белгородский ГАУ им. В.Я. Горина, 2016.- 134 с. Электронный ресурс; режим доступа: [\(http://lib.belgau.edu.ru/cgi](http://lib.belgau.edu.ru/cgi-bin/irbis64r_15/cgiirbis_64.exe?LNG=&C21COM=F&I21DBN=BOOKS_READER&P21DBN=BOOKS&Z21ID=15463304404313331116&Image_file_name=Akt%5F534%5CShirinaN%2EV%2EMonitoring%5Fprirodnyih%5Fresursov%2EUchebnoe%5Fposobie%2Epdf&mfn=52164&FT_REQUEST=%D0%A8%D0%B8%D1%80%D0%B8%D0%BD%D0%B0%20%D0%9D%2E%D0%92%2C%20%D0%A1%D0%B5%D1%80%D0%B3%D0%B5%D0%B5%D0%B2%D0%B0%20%D0%92%2E%D0%90%2E%20%D0%9C%D0%BE%D0%BD%D0%B8%D1%82%D0%BE%D1%80%D0%B8%D0%BD%D0%B3%20%D0%BF%D1%80%D0%B8%D1%80%D0%BE%D0%B4%D0%BD%D1%8B%D1%85%20%D1%80%D0%B5%D1%81%D1%83%D1%80%D1%81%D0%BE%D0%B2&CODE=134&PAGE=1)[bin/irbis64r\\_15/cgiirbis\\_64.exe?LNG=&C21COM=F&I21DBN=BOOKS\\_READ](http://lib.belgau.edu.ru/cgi-bin/irbis64r_15/cgiirbis_64.exe?LNG=&C21COM=F&I21DBN=BOOKS_READER&P21DBN=BOOKS&Z21ID=15463304404313331116&Image_file_name=Akt%5F534%5CShirinaN%2EV%2EMonitoring%5Fprirodnyih%5Fresursov%2EUchebnoe%5Fposobie%2Epdf&mfn=52164&FT_REQUEST=%D0%A8%D0%B8%D1%80%D0%B8%D0%BD%D0%B0%20%D0%9D%2E%D0%92%2C%20%D0%A1%D0%B5%D1%80%D0%B3%D0%B5%D0%B5%D0%B2%D0%B0%20%D0%92%2E%D0%90%2E%20%D0%9C%D0%BE%D0%BD%D0%B8%D1%82%D0%BE%D1%80%D0%B8%D0%BD%D0%B3%20%D0%BF%D1%80%D0%B8%D1%80%D0%BE%D0%B4%D0%BD%D1%8B%D1%85%20%D1%80%D0%B5%D1%81%D1%83%D1%80%D1%81%D0%BE%D0%B2&CODE=134&PAGE=1) ER&P21DBN=BOOKS&Z21ID=15463304404313331116&Image file name=Ak [t%5F534%5CShirinaN%2EV%2EMonitoring%5Fprirodnyih%5Fresursov%2EUc](http://lib.belgau.edu.ru/cgi-bin/irbis64r_15/cgiirbis_64.exe?LNG=&C21COM=F&I21DBN=BOOKS_READER&P21DBN=BOOKS&Z21ID=15463304404313331116&Image_file_name=Akt%5F534%5CShirinaN%2EV%2EMonitoring%5Fprirodnyih%5Fresursov%2EUchebnoe%5Fposobie%2Epdf&mfn=52164&FT_REQUEST=%D0%A8%D0%B8%D1%80%D0%B8%D0%BD%D0%B0%20%D0%9D%2E%D0%92%2C%20%D0%A1%D0%B5%D1%80%D0%B3%D0%B5%D0%B5%D0%B2%D0%B0%20%D0%92%2E%D0%90%2E%20%D0%9C%D0%BE%D0%BD%D0%B8%D1%82%D0%BE%D1%80%D0%B8%D0%BD%D0%B3%20%D0%BF%D1%80%D0%B8%D1%80%D0%BE%D0%B4%D0%BD%D1%8B%D1%85%20%D1%80%D0%B5%D1%81%D1%83%D1%80%D1%81%D0%BE%D0%B2&CODE=134&PAGE=1) [hebnoe%5Fposobie%2Epdf&mfn=52164&FT\\_REQUEST=%D0%A8%D0%B8%](http://lib.belgau.edu.ru/cgi-bin/irbis64r_15/cgiirbis_64.exe?LNG=&C21COM=F&I21DBN=BOOKS_READER&P21DBN=BOOKS&Z21ID=15463304404313331116&Image_file_name=Akt%5F534%5CShirinaN%2EV%2EMonitoring%5Fprirodnyih%5Fresursov%2EUchebnoe%5Fposobie%2Epdf&mfn=52164&FT_REQUEST=%D0%A8%D0%B8%D1%80%D0%B8%D0%BD%D0%B0%20%D0%9D%2E%D0%92%2C%20%D0%A1%D0%B5%D1%80%D0%B3%D0%B5%D0%B5%D0%B2%D0%B0%20%D0%92%2E%D0%90%2E%20%D0%9C%D0%BE%D0%BD%D0%B8%D1%82%D0%BE%D1%80%D0%B8%D0%BD%D0%B3%20%D0%BF%D1%80%D0%B8%D1%80%D0%BE%D0%B4%D0%BD%D1%8B%D1%85%20%D1%80%D0%B5%D1%81%D1%83%D1%80%D1%81%D0%BE%D0%B2&CODE=134&PAGE=1) [D1%80%D0%B8%D0%BD%D0%B0%20%D0%9D%2E%D0%92%2C%20%D0](http://lib.belgau.edu.ru/cgi-bin/irbis64r_15/cgiirbis_64.exe?LNG=&C21COM=F&I21DBN=BOOKS_READER&P21DBN=BOOKS&Z21ID=15463304404313331116&Image_file_name=Akt%5F534%5CShirinaN%2EV%2EMonitoring%5Fprirodnyih%5Fresursov%2EUchebnoe%5Fposobie%2Epdf&mfn=52164&FT_REQUEST=%D0%A8%D0%B8%D1%80%D0%B8%D0%BD%D0%B0%20%D0%9D%2E%D0%92%2C%20%D0%A1%D0%B5%D1%80%D0%B3%D0%B5%D0%B5%D0%B2%D0%B0%20%D0%92%2E%D0%90%2E%20%D0%9C%D0%BE%D0%BD%D0%B8%D1%82%D0%BE%D1%80%D0%B8%D0%BD%D0%B3%20%D0%BF%D1%80%D0%B8%D1%80%D0%BE%D0%B4%D0%BD%D1%8B%D1%85%20%D1%80%D0%B5%D1%81%D1%83%D1%80%D1%81%D0%BE%D0%B2&CODE=134&PAGE=1) [%A1%D0%B5%D1%80%D0%B3%D0%B5%D0%B5%D0%B2%D0%B0%20%](http://lib.belgau.edu.ru/cgi-bin/irbis64r_15/cgiirbis_64.exe?LNG=&C21COM=F&I21DBN=BOOKS_READER&P21DBN=BOOKS&Z21ID=15463304404313331116&Image_file_name=Akt%5F534%5CShirinaN%2EV%2EMonitoring%5Fprirodnyih%5Fresursov%2EUchebnoe%5Fposobie%2Epdf&mfn=52164&FT_REQUEST=%D0%A8%D0%B8%D1%80%D0%B8%D0%BD%D0%B0%20%D0%9D%2E%D0%92%2C%20%D0%A1%D0%B5%D1%80%D0%B3%D0%B5%D0%B5%D0%B2%D0%B0%20%D0%92%2E%D0%90%2E%20%D0%9C%D0%BE%D0%BD%D0%B8%D1%82%D0%BE%D1%80%D0%B8%D0%BD%D0%B3%20%D0%BF%D1%80%D0%B8%D1%80%D0%BE%D0%B4%D0%BD%D1%8B%D1%85%20%D1%80%D0%B5%D1%81%D1%83%D1%80%D1%81%D0%BE%D0%B2&CODE=134&PAGE=1) [D0%92%2E%D0%90%2E%20%D0%9C%D0%BE%D0%BD%D0%B8%D1%82](http://lib.belgau.edu.ru/cgi-bin/irbis64r_15/cgiirbis_64.exe?LNG=&C21COM=F&I21DBN=BOOKS_READER&P21DBN=BOOKS&Z21ID=15463304404313331116&Image_file_name=Akt%5F534%5CShirinaN%2EV%2EMonitoring%5Fprirodnyih%5Fresursov%2EUchebnoe%5Fposobie%2Epdf&mfn=52164&FT_REQUEST=%D0%A8%D0%B8%D1%80%D0%B8%D0%BD%D0%B0%20%D0%9D%2E%D0%92%2C%20%D0%A1%D0%B5%D1%80%D0%B3%D0%B5%D0%B5%D0%B2%D0%B0%20%D0%92%2E%D0%90%2E%20%D0%9C%D0%BE%D0%BD%D0%B8%D1%82%D0%BE%D1%80%D0%B8%D0%BD%D0%B3%20%D0%BF%D1%80%D0%B8%D1%80%D0%BE%D0%B4%D0%BD%D1%8B%D1%85%20%D1%80%D0%B5%D1%81%D1%83%D1%80%D1%81%D0%BE%D0%B2&CODE=134&PAGE=1) [%D0%BE%D1%80%D0%B8%D0%BD%D0%B3%20%D0%BF%D1%80%D0%](http://lib.belgau.edu.ru/cgi-bin/irbis64r_15/cgiirbis_64.exe?LNG=&C21COM=F&I21DBN=BOOKS_READER&P21DBN=BOOKS&Z21ID=15463304404313331116&Image_file_name=Akt%5F534%5CShirinaN%2EV%2EMonitoring%5Fprirodnyih%5Fresursov%2EUchebnoe%5Fposobie%2Epdf&mfn=52164&FT_REQUEST=%D0%A8%D0%B8%D1%80%D0%B8%D0%BD%D0%B0%20%D0%9D%2E%D0%92%2C%20%D0%A1%D0%B5%D1%80%D0%B3%D0%B5%D0%B5%D0%B2%D0%B0%20%D0%92%2E%D0%90%2E%20%D0%9C%D0%BE%D0%BD%D0%B8%D1%82%D0%BE%D1%80%D0%B8%D0%BD%D0%B3%20%D0%BF%D1%80%D0%B8%D1%80%D0%BE%D0%B4%D0%BD%D1%8B%D1%85%20%D1%80%D0%B5%D1%81%D1%83%D1%80%D1%81%D0%BE%D0%B2&CODE=134&PAGE=1) [B8%D1%80%D0%BE%D0%B4%D0%BD%D1%8B%D1%85%20%D1%80%D0](http://lib.belgau.edu.ru/cgi-bin/irbis64r_15/cgiirbis_64.exe?LNG=&C21COM=F&I21DBN=BOOKS_READER&P21DBN=BOOKS&Z21ID=15463304404313331116&Image_file_name=Akt%5F534%5CShirinaN%2EV%2EMonitoring%5Fprirodnyih%5Fresursov%2EUchebnoe%5Fposobie%2Epdf&mfn=52164&FT_REQUEST=%D0%A8%D0%B8%D1%80%D0%B8%D0%BD%D0%B0%20%D0%9D%2E%D0%92%2C%20%D0%A1%D0%B5%D1%80%D0%B3%D0%B5%D0%B5%D0%B2%D0%B0%20%D0%92%2E%D0%90%2E%20%D0%9C%D0%BE%D0%BD%D0%B8%D1%82%D0%BE%D1%80%D0%B8%D0%BD%D0%B3%20%D0%BF%D1%80%D0%B8%D1%80%D0%BE%D0%B4%D0%BD%D1%8B%D1%85%20%D1%80%D0%B5%D1%81%D1%83%D1%80%D1%81%D0%BE%D0%B2&CODE=134&PAGE=1) [%B5%D1%81%D1%83%D1%80%D1%81%D0%BE%D0%B2&CODE=134&PA](http://lib.belgau.edu.ru/cgi-bin/irbis64r_15/cgiirbis_64.exe?LNG=&C21COM=F&I21DBN=BOOKS_READER&P21DBN=BOOKS&Z21ID=15463304404313331116&Image_file_name=Akt%5F534%5CShirinaN%2EV%2EMonitoring%5Fprirodnyih%5Fresursov%2EUchebnoe%5Fposobie%2Epdf&mfn=52164&FT_REQUEST=%D0%A8%D0%B8%D1%80%D0%B8%D0%BD%D0%B0%20%D0%9D%2E%D0%92%2C%20%D0%A1%D0%B5%D1%80%D0%B3%D0%B5%D0%B5%D0%B2%D0%B0%20%D0%92%2E%D0%90%2E%20%D0%9C%D0%BE%D0%BD%D0%B8%D1%82%D0%BE%D1%80%D0%B8%D0%BD%D0%B3%20%D0%BF%D1%80%D0%B8%D1%80%D0%BE%D0%B4%D0%BD%D1%8B%D1%85%20%D1%80%D0%B5%D1%81%D1%83%D1%80%D1%81%D0%BE%D0%B2&CODE=134&PAGE=1)  $GE=1$ )

3.Ступин, Д.Ю. Загрязнение почв и новейшие технологии их восстановления [Электронный ресурс] : учебное пособие / Д.Ю. Ступин. — Электрон. дан. — Санкт-Петербург : Лань, 2009. — 432 с. — Режим доступа: <https://e.lanbook.com/book/387>

4[.Чурсин, А. И.](http://lib.belgau.edu.ru/cgi-bin/irbis64r_15/cgiirbis_64.exe?LNG=&Z21ID=172118380669102110&I21DBN=BOOKS&P21DBN=BOOKS&S21STN=1&S21REF=1&S21FMT=fullwebr&C21COM=S&S21CNR=10&S21P01=0&S21P02=1&S21P03=A=&S21STR=%D0%A7%D1%83%D1%80%D1%81%D0%B8%D0%BD%2C%20%D0%90%2E%20%D0%98%2E) Противоэрозионная организация территории : учебное пособие / А. И. Чурсин, А. А. Мелентьев, Е. В. Серикова ; БелГСХА им. В.Я. Горина. - Майский : Изд-во БелГСХА им. В.Я. Горина, 2014. - 77 с. — Режим доступа: [http://lib.belgau.edu.ru/cgi-](http://lib.belgau.edu.ru/cgi-bin/irbis64r_15/cgiirbis_64.exe?LNG=&C21COM=F&I21DBN=BOOKS_READER&P21DBN=BOOKS&Z21ID=172118380669102110&Image_file_name=Okt%5F2014%5CChursinA%2EI%2EProtivoerozionnaya%5Forganizatsiya%5Fterritorii%2EUchebno%2Dmetodichesko%5F%20posobie%2Epdf&mfn=52131&FT_REQUEST=&CODE=77&PAGE=1)

[bin/irbis64r\\_15/cgiirbis\\_64.exe?LNG=&C21COM=F&I21DBN=BOOKS\\_READ](http://lib.belgau.edu.ru/cgi-bin/irbis64r_15/cgiirbis_64.exe?LNG=&C21COM=F&I21DBN=BOOKS_READER&P21DBN=BOOKS&Z21ID=172118380669102110&Image_file_name=Okt%5F2014%5CChursinA%2EI%2EProtivoerozionnaya%5Forganizatsiya%5Fterritorii%2EUchebno%2Dmetodichesko%5F%20posobie%2Epdf&mfn=52131&FT_REQUEST=&CODE=77&PAGE=1) ER&P21DBN=BOOKS&Z21ID=172118380669102110&Image file name=Okt% [5F2014%5CChursinA%2EI%2EProtivoerozionnaya%5Forganizatsiya%5Fterritori](http://lib.belgau.edu.ru/cgi-bin/irbis64r_15/cgiirbis_64.exe?LNG=&C21COM=F&I21DBN=BOOKS_READER&P21DBN=BOOKS&Z21ID=172118380669102110&Image_file_name=Okt%5F2014%5CChursinA%2EI%2EProtivoerozionnaya%5Forganizatsiya%5Fterritorii%2EUchebno%2Dmetodichesko%5F%20posobie%2Epdf&mfn=52131&FT_REQUEST=&CODE=77&PAGE=1) [i%2EUchebno%2Dmetodichesko%5F%20posobie%2Epdf&mfn=52131&FT\\_RE](http://lib.belgau.edu.ru/cgi-bin/irbis64r_15/cgiirbis_64.exe?LNG=&C21COM=F&I21DBN=BOOKS_READER&P21DBN=BOOKS&Z21ID=172118380669102110&Image_file_name=Okt%5F2014%5CChursinA%2EI%2EProtivoerozionnaya%5Forganizatsiya%5Fterritorii%2EUchebno%2Dmetodichesko%5F%20posobie%2Epdf&mfn=52131&FT_REQUEST=&CODE=77&PAGE=1) [QUEST=&CODE=77&PAGE=1](http://lib.belgau.edu.ru/cgi-bin/irbis64r_15/cgiirbis_64.exe?LNG=&C21COM=F&I21DBN=BOOKS_READER&P21DBN=BOOKS&Z21ID=172118380669102110&Image_file_name=Okt%5F2014%5CChursinA%2EI%2EProtivoerozionnaya%5Forganizatsiya%5Fterritorii%2EUchebno%2Dmetodichesko%5F%20posobie%2Epdf&mfn=52131&FT_REQUEST=&CODE=77&PAGE=1)

5.Сергеева В.А. //Рекультивация нарушенных земель: Учебно-методическое пособие для студентов направления 21.03.02 «Землеустройство и кадастры» / Мелентьев А.А., Котлярова Е.Г. Белгород: Белгород: изд-во БелГСХА им. В.Я. Горина, 2022 г.

6. Сергеева В.А Мониторинг земель РФ: учебное пособие (курс лекций) / Сергеева В.А., Акупиян Т.Н., Ширина Н.В. - Белгород: Белгород: изд-во БелГСХА им. В.Я. Горина, 2012.- 120 с. Электронный ресурс; режим доступа: [\(http://lib.belgau.edu.ru/cgi-](http://lib.belgau.edu.ru/cgi-bin/irbis64r_15/cgiirbis_64.exe?LNG=&C21COM=F&I21DBN=BOOKS_READER&P21DBN=BOOKS&Z21ID=18463004404313341416&Image_file_name=Akt%5F534%5CSergeevaV%2EA%2EMonitoring%5Fzemel%5FRF%2Epdf&mfn=52224&FT_REQUEST=%D0%9C%D0%BE%D0%BD%D0%B8%D1%82%D0%BE%D1%80%D0%B8%D0%BD%D0%B3%20%D0%B7%D0%B5%D0%BC%D0%B5%D0%BB%D1%8C%20%D0%A0%D0%A4&CODE=119&PAGE=1)

[bin/irbis64r\\_15/cgiirbis\\_64.exe?LNG=&C21COM=F&I21DBN=BOOKS\\_READ](http://lib.belgau.edu.ru/cgi-bin/irbis64r_15/cgiirbis_64.exe?LNG=&C21COM=F&I21DBN=BOOKS_READER&P21DBN=BOOKS&Z21ID=18463004404313341416&Image_file_name=Akt%5F534%5CSergeevaV%2EA%2EMonitoring%5Fzemel%5FRF%2Epdf&mfn=52224&FT_REQUEST=%D0%9C%D0%BE%D0%BD%D0%B8%D1%82%D0%BE%D1%80%D0%B8%D0%BD%D0%B3%20%D0%B7%D0%B5%D0%BC%D0%B5%D0%BB%D1%8C%20%D0%A0%D0%A4&CODE=119&PAGE=1) [ER&P21DBN=BOOKS&Z21ID=18463004404313341416&Image\\_file\\_name=Ak](http://lib.belgau.edu.ru/cgi-bin/irbis64r_15/cgiirbis_64.exe?LNG=&C21COM=F&I21DBN=BOOKS_READER&P21DBN=BOOKS&Z21ID=18463004404313341416&Image_file_name=Akt%5F534%5CSergeevaV%2EA%2EMonitoring%5Fzemel%5FRF%2Epdf&mfn=52224&FT_REQUEST=%D0%9C%D0%BE%D0%BD%D0%B8%D1%82%D0%BE%D1%80%D0%B8%D0%BD%D0%B3%20%D0%B7%D0%B5%D0%BC%D0%B5%D0%BB%D1%8C%20%D0%A0%D0%A4&CODE=119&PAGE=1) [t%5F534%5CSergeevaV%2EA%2EMonitoring%5Fzemel%5FRF%2Epdf&mfn=5](http://lib.belgau.edu.ru/cgi-bin/irbis64r_15/cgiirbis_64.exe?LNG=&C21COM=F&I21DBN=BOOKS_READER&P21DBN=BOOKS&Z21ID=18463004404313341416&Image_file_name=Akt%5F534%5CSergeevaV%2EA%2EMonitoring%5Fzemel%5FRF%2Epdf&mfn=52224&FT_REQUEST=%D0%9C%D0%BE%D0%BD%D0%B8%D1%82%D0%BE%D1%80%D0%B8%D0%BD%D0%B3%20%D0%B7%D0%B5%D0%BC%D0%B5%D0%BB%D1%8C%20%D0%A0%D0%A4&CODE=119&PAGE=1) [2224&FT\\_REQUEST=%D0%9C%D0%BE%D0%BD%D0%B8%D1%82%D0%](http://lib.belgau.edu.ru/cgi-bin/irbis64r_15/cgiirbis_64.exe?LNG=&C21COM=F&I21DBN=BOOKS_READER&P21DBN=BOOKS&Z21ID=18463004404313341416&Image_file_name=Akt%5F534%5CSergeevaV%2EA%2EMonitoring%5Fzemel%5FRF%2Epdf&mfn=52224&FT_REQUEST=%D0%9C%D0%BE%D0%BD%D0%B8%D1%82%D0%BE%D1%80%D0%B8%D0%BD%D0%B3%20%D0%B7%D0%B5%D0%BC%D0%B5%D0%BB%D1%8C%20%D0%A0%D0%A4&CODE=119&PAGE=1) [BE%D1%80%D0%B8%D0%BD%D0%B3%20%D0%B7%D0%B5%D0%BC%D](http://lib.belgau.edu.ru/cgi-bin/irbis64r_15/cgiirbis_64.exe?LNG=&C21COM=F&I21DBN=BOOKS_READER&P21DBN=BOOKS&Z21ID=18463004404313341416&Image_file_name=Akt%5F534%5CSergeevaV%2EA%2EMonitoring%5Fzemel%5FRF%2Epdf&mfn=52224&FT_REQUEST=%D0%9C%D0%BE%D0%BD%D0%B8%D1%82%D0%BE%D1%80%D0%B8%D0%BD%D0%B3%20%D0%B7%D0%B5%D0%BC%D0%B5%D0%BB%D1%8C%20%D0%A0%D0%A4&CODE=119&PAGE=1) [0%B5%D0%BB%D1%8C%20%D0%A0%D0%A4&CODE=119&PAGE=1](http://lib.belgau.edu.ru/cgi-bin/irbis64r_15/cgiirbis_64.exe?LNG=&C21COM=F&I21DBN=BOOKS_READER&P21DBN=BOOKS&Z21ID=18463004404313341416&Image_file_name=Akt%5F534%5CSergeevaV%2EA%2EMonitoring%5Fzemel%5FRF%2Epdf&mfn=52224&FT_REQUEST=%D0%9C%D0%BE%D0%BD%D0%B8%D1%82%D0%BE%D1%80%D0%B8%D0%BD%D0%B3%20%D0%B7%D0%B5%D0%BC%D0%B5%D0%BB%D1%8C%20%D0%A0%D0%A4&CODE=119&PAGE=1) )

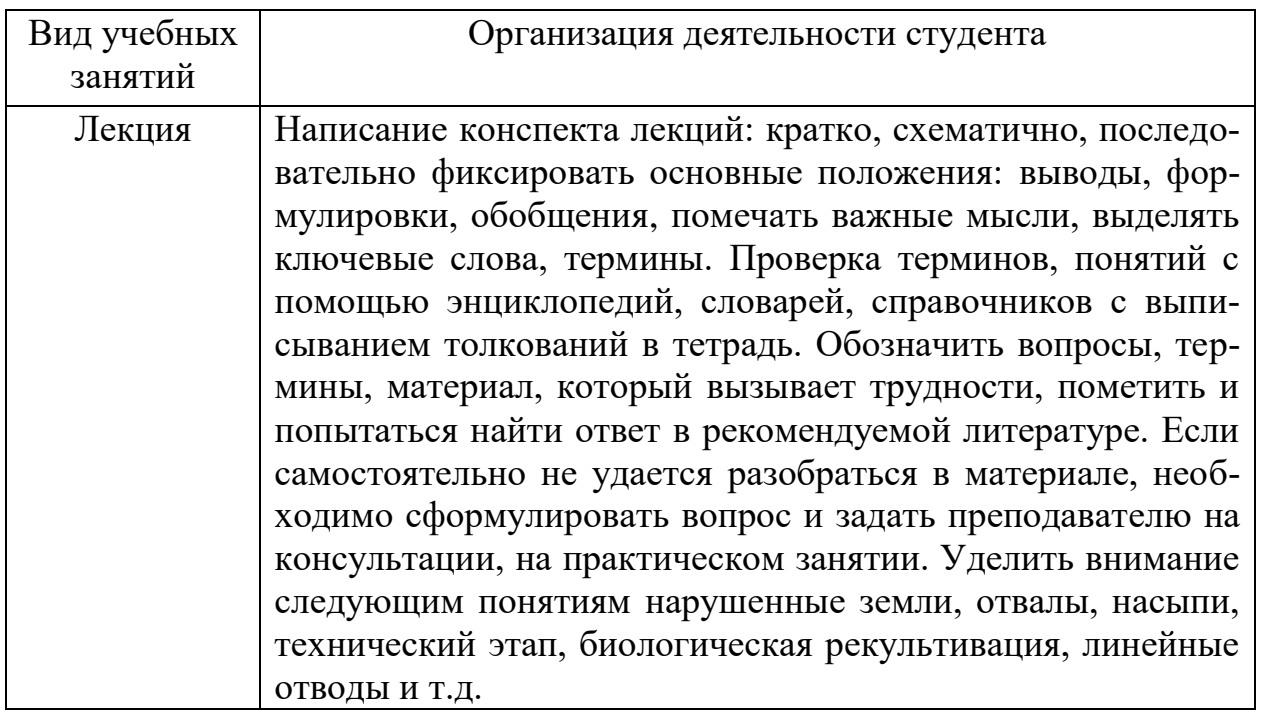

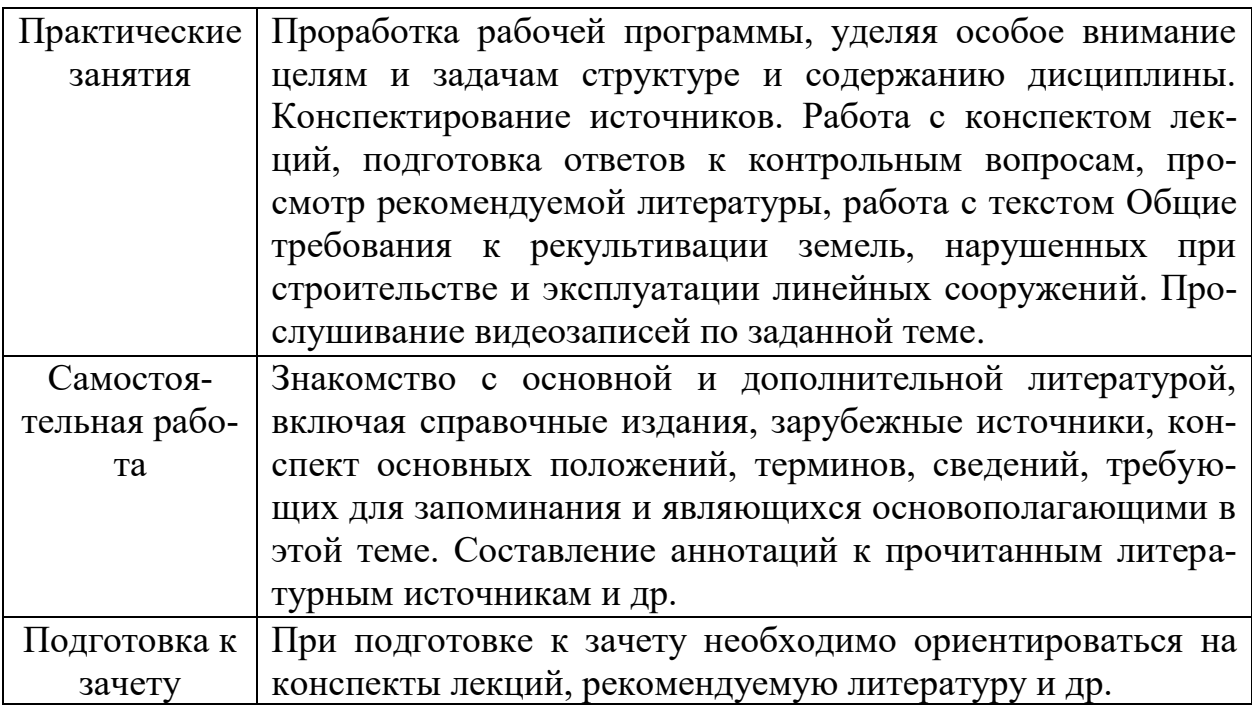

Приступая к изучению дисциплины, обучающимся необходимо внимательно ознакомиться с тематическим планом занятий, списком рекомендованной литературы.

Преподавание дисциплины предусматривает: лекции, практические занятия, самостоятельную работу (изучение теоретического материала; подготовка к практическим занятиям; выполнение домашних заданий, в т.ч. реферата; решение ситуационных задач; подготовка к устным опросам, зачету), консультации преподавателя.

#### **6.3.2.** *Ресурсы информационно-телекоммуникационной сети «Интернет», современные профессиональные базы данных, информационные справочные системы*

- **1.** Международная информационная система по сельскому хозяйству и смежным с ним отраслям «AGRIS (Agricultural Research Information System)» – Режим доступа: [http://agris.fao.org](http://agris.fao.org/)
- *2.* Всероссийский институт научной и технической информации Режим доступа: <http://elibrary.ru/defaultx.asp>
- *3.* Научная электронная библиотека Режим доступа: [http://www2.viniti.ru](http://www2.viniti.ru/)
- *4.* Министерство сельского хозяйства РФ Режим доступа: <http://www.mcx.ru/>
- *5.* Национальный агрономический портал сайт о сельском хозяйстве России – Режим доступа: <http://agronationale.ru/>
- *6.* Научные поисковые системы: каталог научных ресурсов, ссылки на специализированные научные поисковые системы, электронные архивы, средства поиска статей и ссылок – Режим доступа: <http://www.scintific.narod.ru/>
- *7.* Российская Академия наук: структура РАН; инновационная и научная деятельность; новости, объявления, пресса – Режим доступа: <http://www.ras.ru/>
- *8.* Российская Научная Сеть: информационная система, нацеленная на доступ к научной, научно-популярной и образовательной информации – Режим доступа: <http://nature.web.ru/>
- *9.* Научно-технический портал: «Независимый научно-технический портал» - публикации в Интернет научно-технических, инновационных идей и проектов (изобретений, технологий, научных открытий), особенно относящихся к энергетике (электроэнергетика, теплоэнергетика), переработке отходов и очистке воды – Режим доступа: <http://ntpo.com/>
- *10.* Центральная научная сельскохозяйственная библиотека Режим доступа: <http://www.cnshb.ru/>
- *11.* [АГРОПОРТАЛ. Информационно-поисковая система АПК](http://www.aris.kuban.ru/ru/res/krai/out.php3?id=119) Режим доступа: [http://www.agroportal.ru](http://www.agroportal.ru/)
- *12.* Российская государственная библиотека Режим доступа: [http://www.rsl.ru](http://www.rsl.ru/)
- *13.* Российское образование. Федеральный портал Режим доступа: [http://www.edu.ru](http://www.edu.ru/)
- *14.* Электронная библиотека «Наука и техника»: книги, статьи из журналов, биографии – Режим доступа: – Режим доступа: <http://n-t.ru/>
- *15.* Науки, научные исследования и современные технологии Режим доступа: <http://www.nauki-online.ru/>
- *16.* Электронно-библиотечная система (ЭБС) "AgriLib"– Режим доступа: [http://ebs.rgazu.ru](http://ebs.rgazu.ru/)
- 17. ЭБС «ZNANIUM.COM» Режим доступа: Режим доступа: [http://znanium.com](http://znanium.com/)
- *18.* Электронно-библиотечная система издательства «Лань» Режим доступа: <http://e.lanbook.com/books>
- *19.* Информационное правовое обеспечение «Гарант» (для учебного процесса) – Режим доступа: [http://www.garant.ru](http://www.garant.ru/)
- **20.** СПС Консультант Плюс: Версия Проф Режим доступа: [http://www.consultant.ru](http://www.consultant.ru/)
- **21.** Полнотекстовая база данных «Сельскохозяйственная библиотека знаний» - <http://natlib.ru/.../643-fond-polnotekstovykh-elektronnykhdokumentov-tsentralnoj-nauch/>

# **6.3.3. Перечень информационных справочных систем (***при необхо-*

#### *димости***)**

- 1. Электронные информационные ресурсы ЦНСХБ [http://www.cnshb.ru](http://www.cnshb.ru/)
- 2. Поисковые системы Rambler, Yandex, Google.

*Базы данных, информационно-справочные и поисковые системы Rambler, Yandex, Google:*

- 3. Официальный сайт Росреестра [Электронный ресурс]. Режим доступа: <http://bit.do/ezix7> свободный.
- 4. Официальный сайт ГИС-Ассоциация [Электронный ресурс]. Режим доступа:<http://bit.do/eziyd> , свободный.

5. AgroWeb России – БД для сбора и представления информации по сельскохозяйственным учреждениям и научным учреждениям аграрного профиля

#### **VII. МАТЕРИАЛЬНО-ТЕХНИЧЕСКОЕ ОБЕСПЕЧЕНИЕ ДИСЦИПЛИНЫ**

**7.1**. Помещения, укомплектованные специализированной мебелью, оснащен-

ные оборудованием и техническими средствами обучения, служащими для представления учебной информации большой аудитории

Учебный процесс при преподавании дисциплины «Рекультивация нарушенных земель» основывается на использовании традиционных, инновационных и информационных образовательных технологий.

Традиционные образовательные технологии представлены лекциями и практическими занятиями. Инновационные образовательные технологии используются в виде широкого применения интерактивной формы проведения занятий, проблемных лекций. Информационные образовательные технологии реализуются путѐм активизации самостоятельной работы студентов, обеспечения широкого их доступа к современной вычислительной технике и коммуникативным сетям, а также непосредственное использование вычислительной техники и мультимедийного оборудования в учебном процессе.

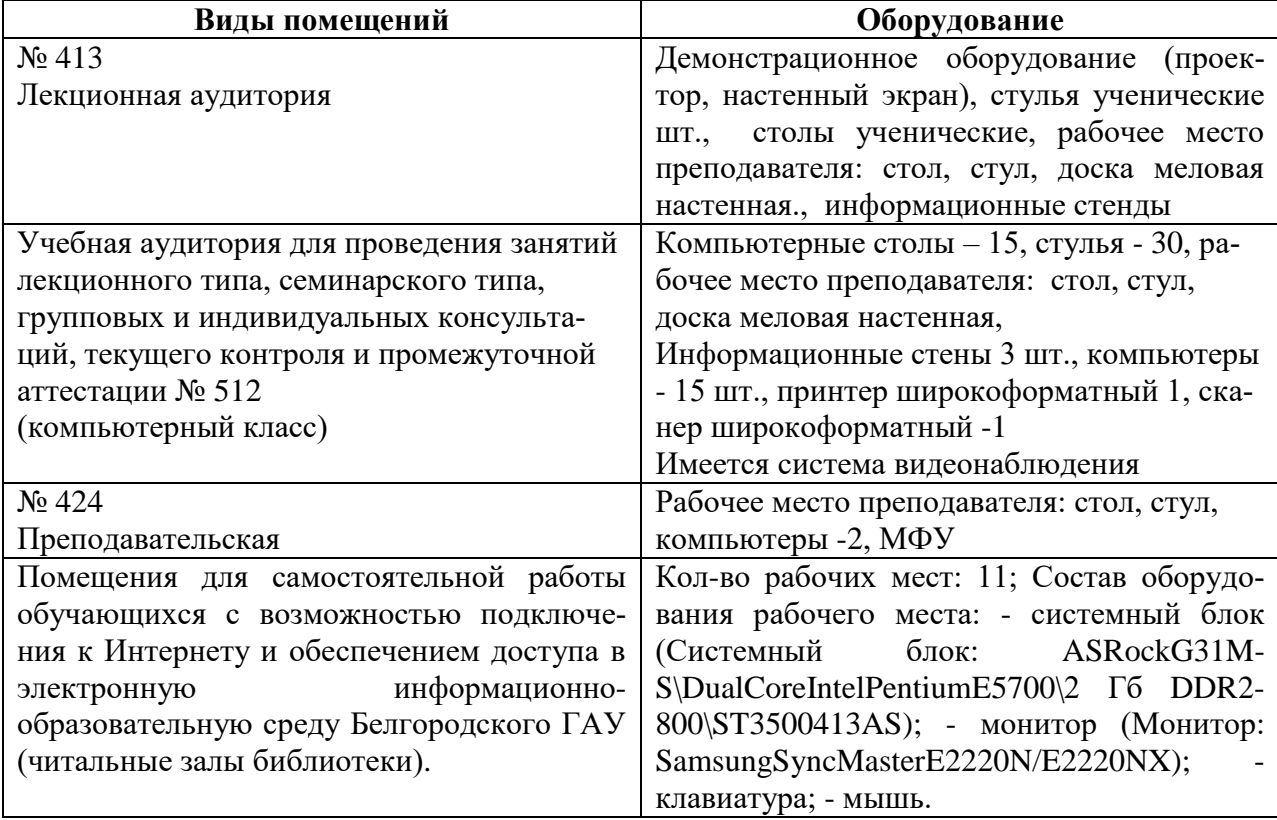

#### **7.2. Комплект лицензионного и свободно распространяемого программного обеспечения, в том числе отечественного производства**

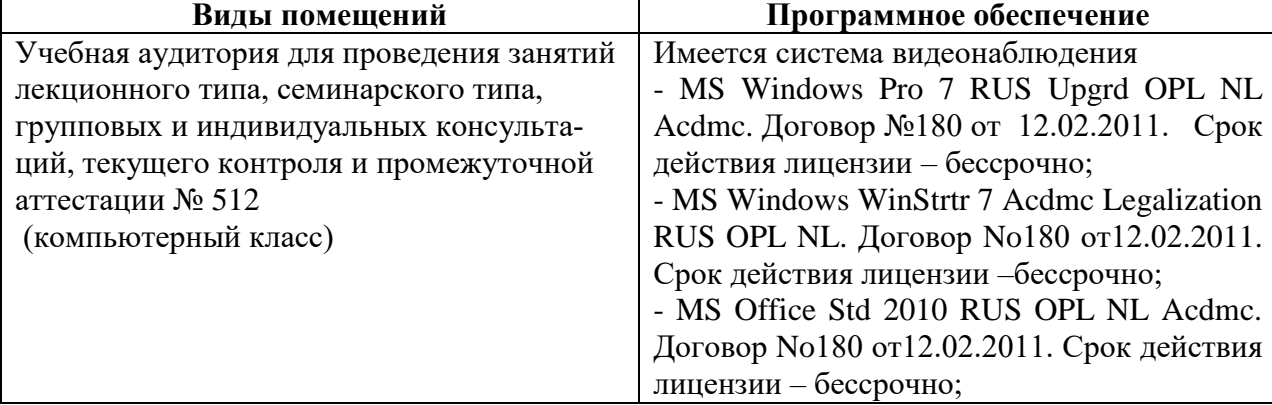

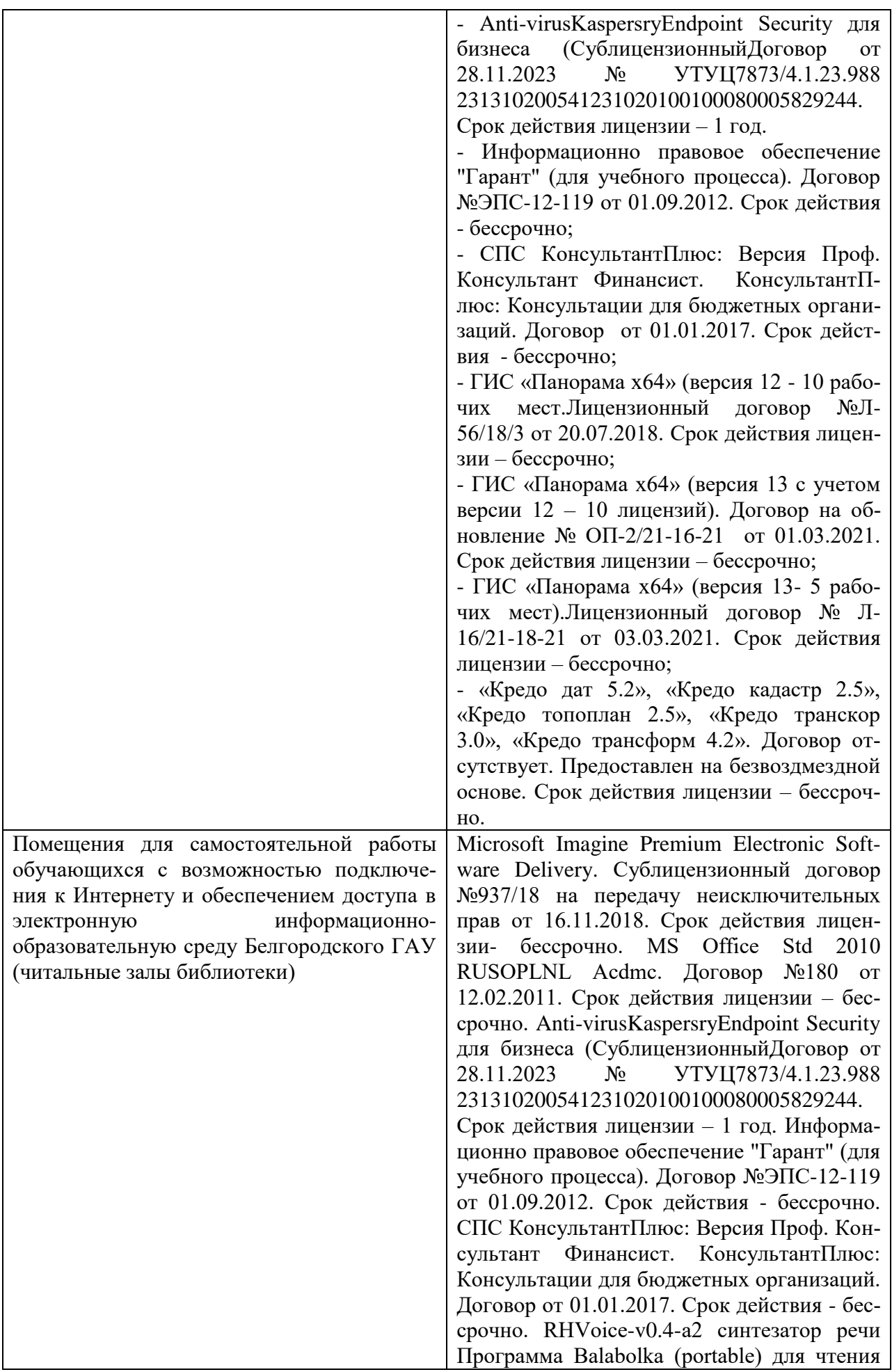

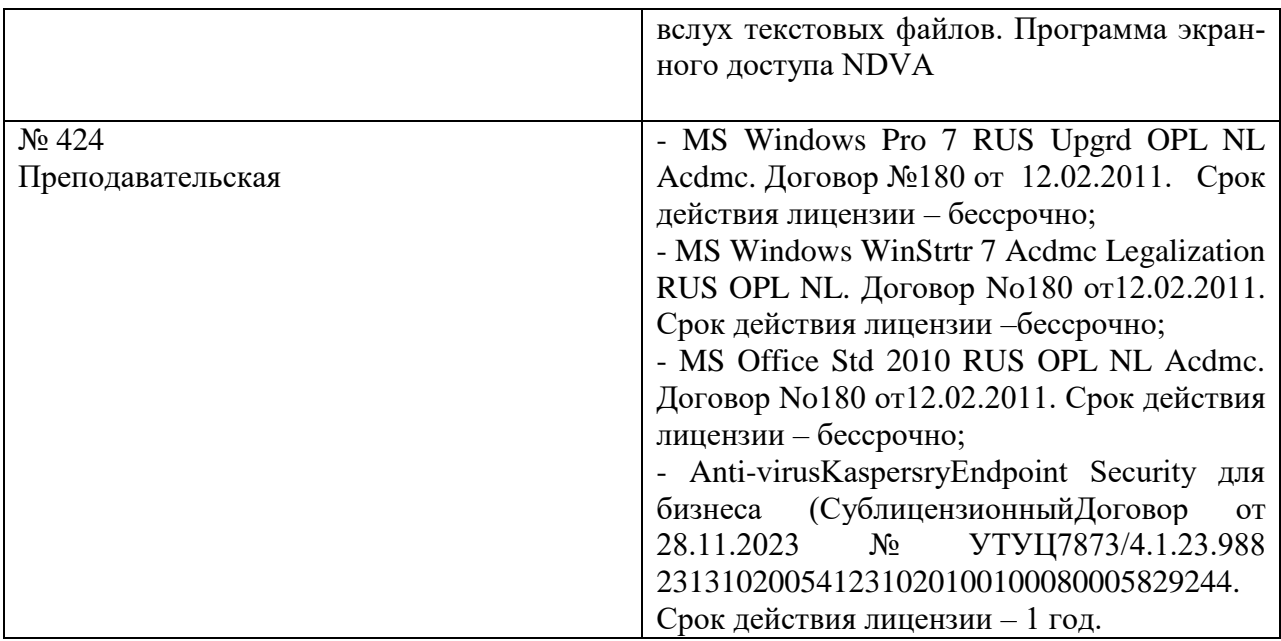

#### **7.3. Электронно-библиотечные системы и электронная информационнообразовательная**

– ЭБС «ZNANIUM.COM», лицензионный договор (неисключительная лицензия) № 1605эбс–4.1.23.1044от 12.12.2023с Обществом с ограниченной ответственностью «ЗНАНИУМ»;

– ЭБС «AgriLib», дополнительное соглашение № 1 от 31.01.2020/33 к лицензионному договору №ПДД 3/15 на предоставление доступа к электроннобиблиотечной системе ФГБОУ ВПО РГАЗУ от 15.01.2015;

– ЭБС «Лань», лицензионныйдоговор №1-14-2023от 06.10.2023 с Обществом с ограниченной ответственностью «Издательство Лань»;

– ЭБС «Руконт», договор №ДС-284 от 15.01.2016 с открытым акционерным обществом «ЦКБ»БИБКОМ», с обществом с ограниченной ответственностью «Агентство «Книга-Сервис».

#### **VIII. ОСОБЕННОСТИ ОСВОЕНИЯ ДИСЦИПЛИНЫ (МОДУЛЯ) ДЛЯ ИНВАЛИ-ДОВ И ЛИЦ С ОГРАНИЧЕННЫМИ ВОЗМОЖНОСТЯМИ ЗДОРОВЬЯ**

В случае обучения в университете инвалидов и лиц с ограниченными возможностями здоровья учитываются особенности психофизического развития, индивидуальные возможности и состояние здоровья таких обучающихся.

Образование обучающихся из числа инвалидов и лиц с ограниченными возможностями здоровья может быть организовано как совместно с другими обучающимися, так и в отдельных группах. Обучающиеся из числа лиц с ограниченными возможностями здоровья обеспечены печатными и (или) электронными образовательными ресурсами в формах, адаптированных к ограничениям их здоровья. Обучение инвалидов осуществляется также в соответствии с индивидуальной программой реабилитации инвалида (при наличии).

Для лиц с ограниченными возможностями здоровья по слуху возможно

предоставление учебной информации в визуальной форме (краткий конспект лекций; тексты заданий). На аудиторных занятиях допускается присутствие ассистента, а также сурдопереводчиков и (или) тифлосурдопереводчиков. Текущий контроль успеваемости осуществляется в письменной форме: обучающийся письменно отвечает на вопросы, письменно выполняет практические задания. Доклад (реферат) также может быть представлен в письменной форме, при этом требования к содержанию остаются теми же, а требования к качеству изложения материала (понятность, качество речи, взаимодействие с аудиторией и т. д.) заменяются на соответствующие требования, предъявляемые к письменным работам (качество оформления текста н списка литературы, грамотность, наличие иллюстрационных материалов и т.д.). Промежуточная аттестация для лиц с нарушениями слуха проводится в письменной форме, при этом используются общие критерии оценивания. При необходимости время подготовки к ответу может быть увеличено.

Для лиц с ограниченными возможностями здоровья по зрению университетом обеспечивается выпуск и использование на учебных занятиях альтернативных форматов печатных материалов (крупный шрифт или аудиофайлы) а также обеспечивает обучающихся надлежащими звуковыми средствами воспроизведения информации (диктофонов и т.д.). Допускается присутствие ассистента, оказывающего обучающемуся необходимую техническую помощь. Текущий контроль успеваемости осуществляется в устной форме. При проведении промежуточной аттестации для лиц с нарушением зрения тестирование может быть заменено на устное собеседование по вопросам.

Для лиц с ограниченными возможностями здоровья, имеющих нарушения опорно - двигательного аппарата материально-технические условия университета обеспечивают возможность беспрепятственного доступа обучающихся в учебные помещения, а также пребывания в них (наличие пандусов, поручней, расширенных дверных проемов, лифтов; наличие специальных кресел и других приспособлений). На аудиторных занятиях, а также при проведении процедур текущего контроля успеваемости и промежуточной аттестации, лицам с ограниченными возможностями здоровья, имеющим нарушения опорно-двигательного аппарата, могут быть предоставлены необходимые технические средства (персональный компьютер, ноутбук или другой гаджет); допускается присутствие ассистента (ассистентов), оказывающего обучающимся необходимую техническую помощь (занять рабочее место, передвигаться по аудитории, прочитать задание, оформить ответ, общаться с преподавателем).